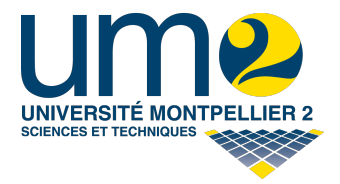

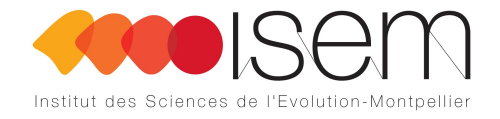

Université de Montpellier 2 Institut des Sciences de l'Évolution de Montpellier

# Master 2 STIC pour la Santé spécialité Bioinformatique, Connaissances et Données

# Stage de Master 2 Recherche

# Reconstruction de l'histoire évolutive des génomes : réconciliations et reconstructions de relations ancestrales

par Yoann ANSELMETTI

Encadrants de stage : Mme Sèverine Bérard M. Vincent Berry Mme Annie CHATEAU

Tuteur pédagogique : M. Konstantin TODOROV

2013 - 2014

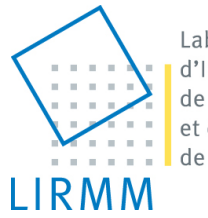

Laboratoire d'Informatique de Robotique et de Microélectronique de Montpellier

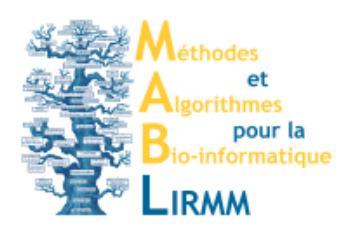

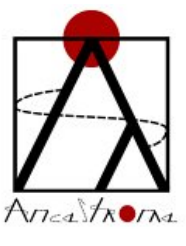

ANR Ancestrome

# Table des matières

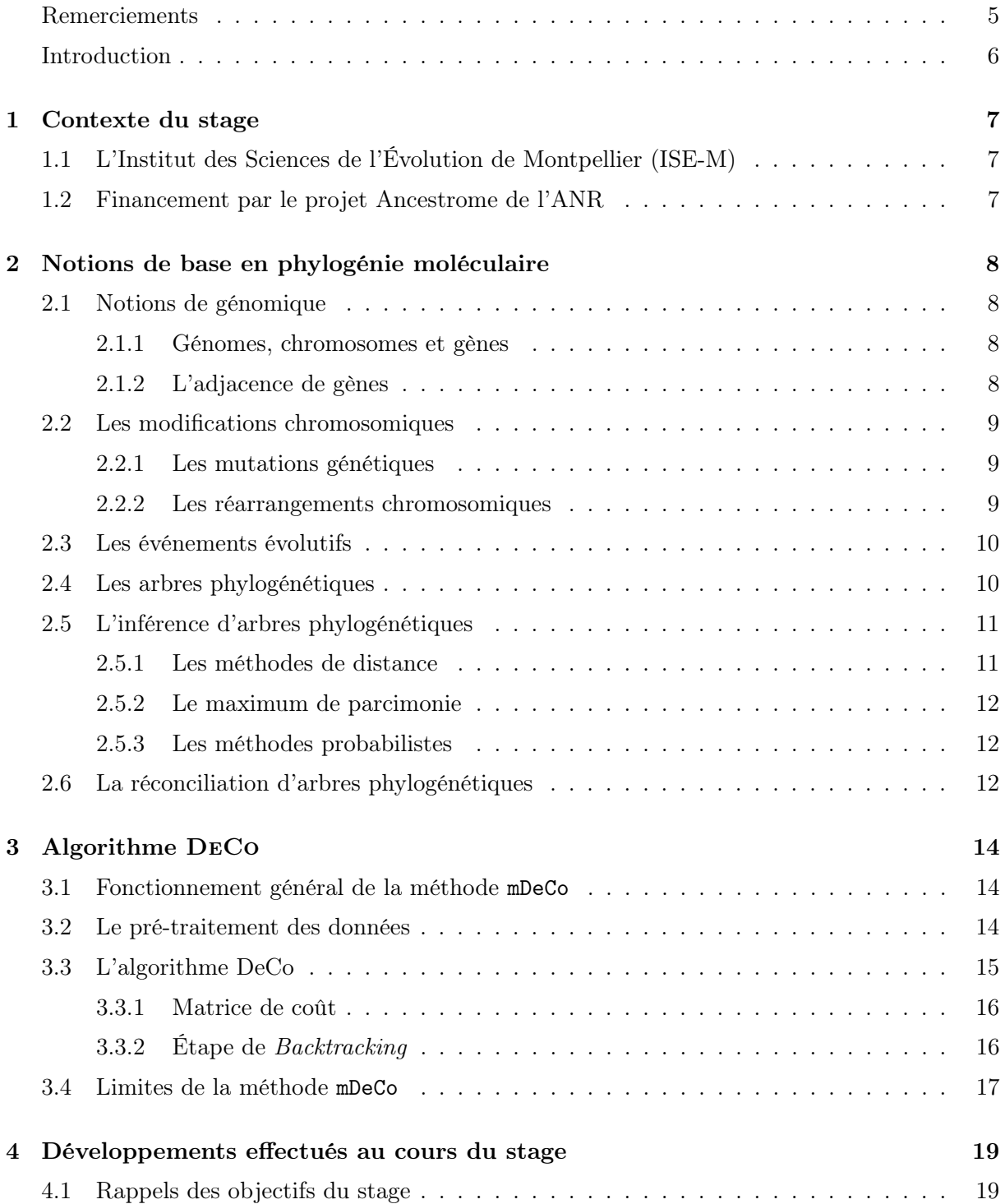

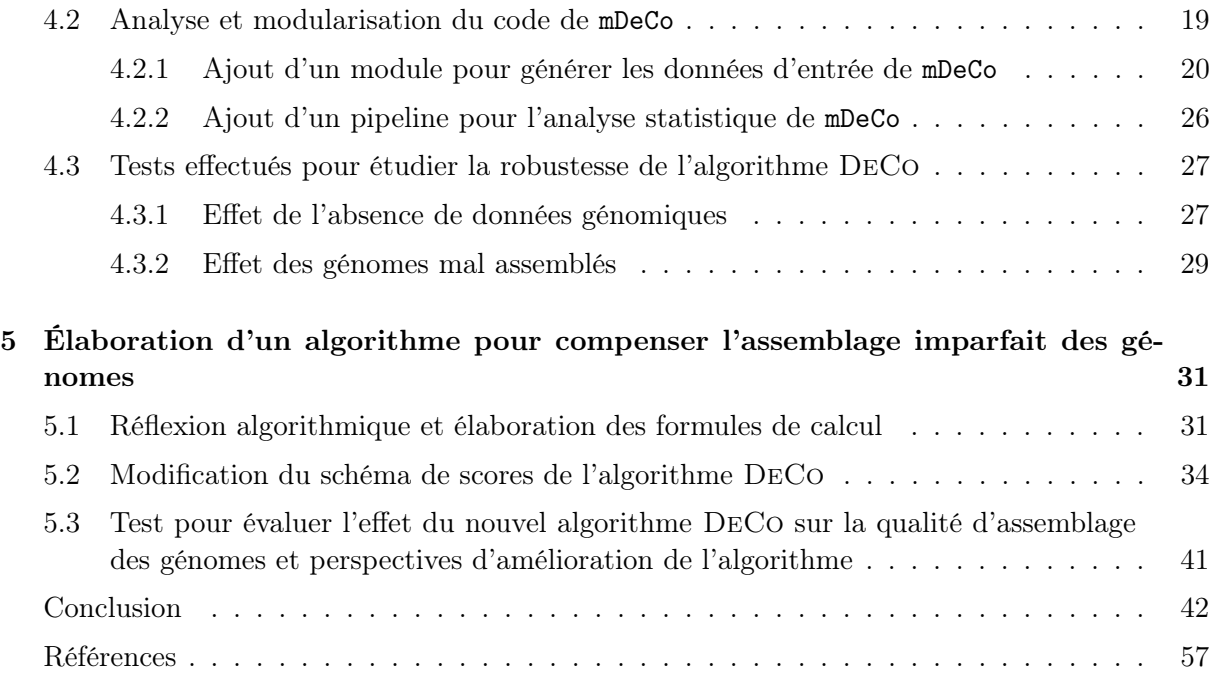

# Table des figures

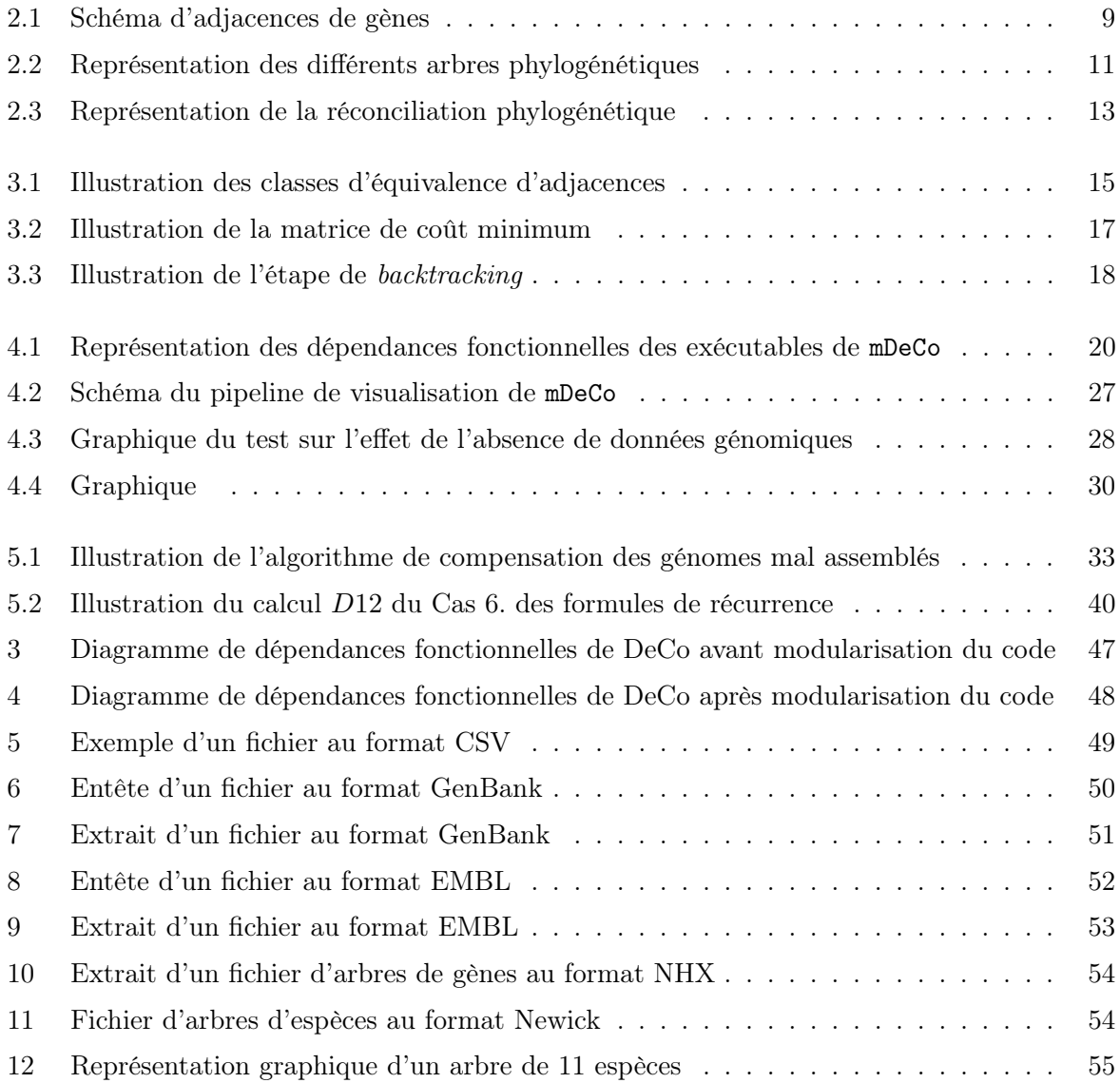

# Table des algorithmes

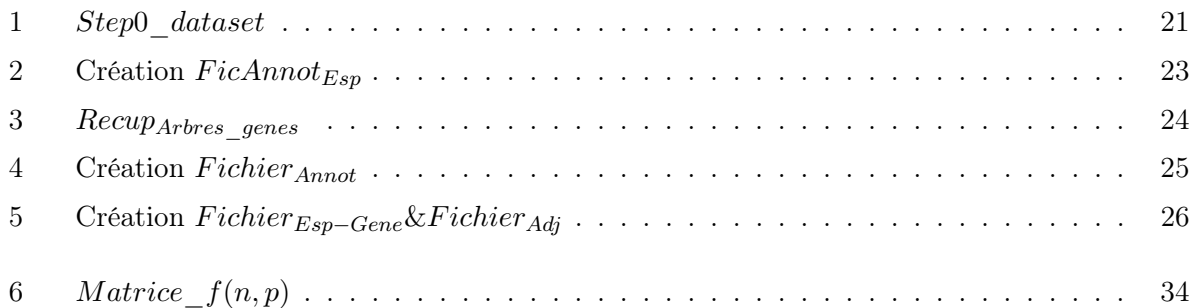

# <span id="page-5-0"></span>Remerciements

Je tiens à remercier Vincent Berry pour m'avoir proposé ce projet de stage, en collaboration avec Sèverine Bérard et Annie Chateau, et pour tout l'expertise et le savoir-faire apportés dans l'élaboration d'algorithmes appliqués au domaine de la phylogénie.

Merci également à Sèverine Bérard de m'avoir fait découvrir l'algorithme DeCo et m'avoir permis d'entrevoir toutes les perspectives futures de cet algorithme.

Merci aussi à Annie Chateau pour son expertise dans la résolution de problèmes mathématiques qui nous a permis d'avancer dans l'élaboration de notre algorithme à un moment où nous étions bloqué.

Enfin, merci à tous les trois pour leur soutien, leur aide et leur appui lors de mes candidatures sur des projets de thèse et pour les corrections de ce mémoire.

Merci à Aude pour son soutien.

# <span id="page-6-0"></span>Introduction

Depuis tout temps, l'homme ne cesse de vouloir répondre à la question "D'où venons-nous et de qui descendons-nous ?".

La phylogénie est la branche de la science s'intéressant à l'étude de l'évolution des espèces, qui détermine l'enchaînement de processus évolutifs permettant d'expliquer les liens de parentés entre les espèces existantes.

La première théorie véritablement scientifique de l'évolution des espèces provient de Jean-Baptiste Lamarck, publiée en 1809 dans son livre Philosophie zoologique, qui classifie les espèces en fonction de leurs différences/similarités morphologiques.

Cette nouvelle théorie, à l'époque, s'oppose à la théorie du fixisme ou créationnisme qui estime que toute espèce présente sur Terre a été créée par Dieu et qu'elle n'a pas évolué depuis sa création (réf. Wikipedia Créationnisme).

La personne la plus connue ayant défendu et apporté de grands travaux sur la théorie de l'évolution est sans nul doute Charles Darwin qui publia en 1859 son très célèbre On the origin of species. Dans son livre, Darwin introduit le concept de sélection naturelle des espèces permettant d'expliquer l'évolution des espèces en fonction de l'environnement dans lequel elles ont évolué.

Au XIX<sup>e</sup> siècle, la création d'arbre phylogénétique était basée sur les caractères morphologiques et non moléculaires, car nous n'avions pas de connaissances à ce sujet.

C'est à partir des années 1940 que les travaux de Theodosius Dobzhansky et Ernst Mayr vont permettre d'associer la théorie de l'évolution darwinienne à la génétique mendélienne. Cette association est la base de la phylogénie et est communément appelée "Théorie synthétique de l'évolution" (réf. Wikipedia Théorie synthétique de l'évolution).

Cette théorie est actuellement celle acceptée par la communauté scientifique. Depuis, plusieurs stratégies ont été développées pour modéliser des arbres phylogénétiques inférant l'histoire évolutive des génomes à différentes échelles à partir des séquences issues des molécules d'ADN : arbre de gènes, racontant l'histoire d'un gène en particulier ; arbre d'espèces, au niveau le plus global ; arbre de gènes réconcilié avec un arbre d'espèces, pour distinguer les événements de spéciation de ceux de duplications, pertes et transferts dans l'évolution de ce gène.

En 2012, Sèverine Bérard et ses collaborateurs ont décrit une méthode permettant de déterminer l'histoire évolutive de gènes adjacents dans les génomes [\[7\]](#page-57-1). Le but de mon stage a été d'effectuer dans un premier temps une analyse de la méthode [DeCo](#page-56-0) (mDeCo), puis dans un second d'élaborer des protocoles de test pour déterminer la fiabilité et la robustesse de la méthode. Enfin, une dernière étape a été d'effectuer une réflexion algorithmique sur la méthode pour élaborer et intégrer un nouvel algorithme à intégrer dans la méthode afin de permettre d'améliorer les méthodes d'assemblage des génomes avec l'information supplémentaire apportée par les adjacences de gènes.

Dans une première partie de ce rapport, nous présentons le contexte dans lequel le stage s'est effectué. Nous enchaînons par la présentation des concepts de bases nécessaires à la compréhension de ce rapport. Nous présentons ensuite la méthode mDeCo et l'algorithme DeCo développés par l'équipe avant le stage. Enfin nous finirons sur la présentation de l'analyse et des améliorations apportées à mDeCo au cours de ce stage de Master 2.

# <span id="page-7-0"></span>Chapitre 1

# Contexte du stage

Dans le cadre du Master 2 [STIC](#page-56-1) pour la Santé parcours [BCD,](#page-56-2) il est demandé aux étudiants d'effectuer un stage long de Master 2 en entreprise ou en laboratoire.

Ayant eu un intérêt particulier pour l'application de la bioinformatique au domaine de la phylogénie, j'ai effectué mon stage long de Master 2 au sein de l['ISE-M](#page-56-3) du 18 février au 18 août 2014 sous l'encadrement de Sèverine Bérard, Vincent Berry et Annie Chateau.

## <span id="page-7-1"></span>1.1 L'Institut des Sciences de l'Évolution de Montpellier (ISE-M)

L'institut regroupe des chercheurs provenant du [CNRS,](#page-56-4) de l['IRD](#page-56-5) et de l['UM2,](#page-56-6) il est situé sur le campus de la faculté des sciences de l'UM2 dans les bâtiments 22 et 24. L'institut regroupe des chercheurs s'intéressant à l'évolution des espèces aussi bien à l'échelle morphologique que moléculaire. Mon stage s'est déroulé dans l'équipe Phylogénie et Évolution Moléculaire dirigé par le professeur Emmanuel Douzery. Site internet : <http://www.isem.univ-montp2.fr/>

## <span id="page-7-2"></span>1.2 Financement par le projet Ancestrome de l'ANR

Ce stage de Master 2 recherche s'effectue dans le cadre du projet Ancestrome financé par l['ANR](#page-56-7) suite à un appel à projet d'Investissements d'avenir pour la bioinformatique. Site internet : <http://ancestrome.univ-lyon1.fr/>

Ce projet implique quatre laboratoires :

- le [LBBE](#page-56-8) de l'Université Lyon 1 (porteur du projet) ;
- l'équipe [DYOGEN](#page-56-9) de l['ENS](#page-56-10) de Paris ;
- $-$  l'ISE-M de l'UM2;
- le laboratoire [BMGE](#page-56-11) de l'Institut Pasteur à Paris.

Le but de ce projet est de développer de nouveaux outils bioinformatiques tels que des logiciels de modélisation phylogénétique (PhylDog, DeCo, ALE, ANGES, ...) et des bases de données phylogénomique (Genomicus, Hogenom et OrthoMam) permettant de mieux comprendre et modéliser l'histoire évolutive des espèces.

# <span id="page-8-0"></span>Chapitre 2

# Notions de base en phylogénie moléculaire

Pour déterminer l'histoire évolutive de gènes, d'espèces et d'adjacences de gènes, plusieurs étapes sont nécessaires. Dans cette première partie, nous allons décrire les notions de bases permettant de comprendre comment reconstruire une histoire évolutive.

## <span id="page-8-1"></span>2.1 Notions de génomique

#### <span id="page-8-2"></span>2.1.1 Génomes, chromosomes et gènes

L'évolution des espèces provenant de la modification du matériel génétique de celles-ci, il est donc important de comprendre les éléments structurels de l'information génétique. Le génome d'une espèce correspond à l'ensemble des chromosomes, chaque chromosome est l'association de deux chromatides assemblées par leurs centromères, une chromatide étant une séquence d'[ADN](#page-56-12) compactée composée de gènes. Le gène est la première brique fonctionnelle du génome car il peut être transcrit en molécule fonctionnelle, l'[ARN](#page-56-13). Certains ARN sont ensuite traduits en protéines, d'autres ne sont pas traduits et sont appelés [ARNnc](#page-56-14) et ont un rôle fonctionnel souvent impliqué dans les mécanismes de réplication de l'ADN, transcription de l'ADN en ARN ou traduction de l'ARN en protéine.

#### <span id="page-8-3"></span>2.1.2 L'adjacence de gènes

L'adjacence de gènes est définie comme suit : un gène est adjacent à un autre, si ces deux gènes sont situés sur le même chromosome et qu'ils sont contigus (cf. Figure [2.1\)](#page-9-3). Comme nous l'avons vu précédemment les gènes sont contenus dans les génomes qui sont composés de chromosomes. Par cette définition de l'adjacence de gènes nous pouvons donc déterminer qu'un gène a soit une, soit deux adjacences dans les chromosomes (format linéaire). Au vu de la quantité de gènes contenus dans un chromosome, la proportion de gènes ayant une seule adjacence est minime (ex : chez Homo sapiens, il y a à peu près 20.000 gènes répartis sur 24 chromosomes (23 paires de chromosomes avec 24 chromosomes différents  $1\rightarrow 22 + X + Y$ ). Il y a donc  $24 * 2 = 48$  gènes n'ayant qu'une seule adjacence ce qui représente  $48/20000 * 100 = 0.24\%$ du nombre de gènes total). L'adjacence entre un gène  $v_1$  et un gène  $v_2$  est notée  $v_1 \sim v_2$  ou  $v_2 \sim v_1$ .

<span id="page-9-3"></span>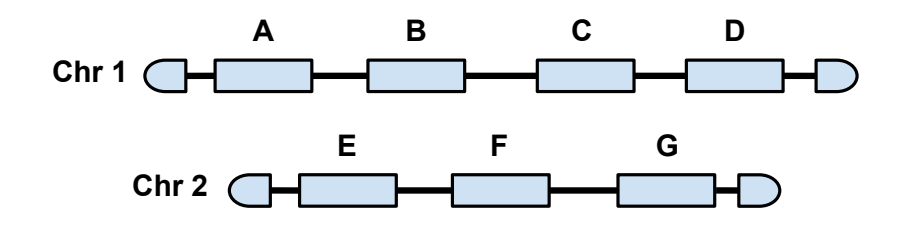

FIGURE 2.1 – Schéma représentant des adjacences de gènes sur des chromosomes. On a  $B \sim A$ et  $B \sim C$ . A a une adjacence, tandis que B en a deux.

## <span id="page-9-0"></span>2.2 Les modifications chromosomiques

Pour déterminer l'histoire évolutive des espèces, les scientifiques ont d'abord dû comprendre les mécanismes moléculaires permettant le processus de l'évolution.

En 1944, les travaux de O. Avery et al. sur les pneumocoques [\[5\]](#page-57-2) ont permis d'établir que l'ADN est le support de l'hérédité décrite par G. Mendel (1822-1884), rôle qui jusque-là était attribué aux protéines par la communauté scientifique.

L'évolution des espèces s'effectue donc par des modifications de l'ADN qui peuvent être classées principalement dans deux catégories, les mutations génétiques et les réarrangements chromosomiques.

### <span id="page-9-1"></span>2.2.1 Les mutations génétiques

Elles sont effectuées sur un nucléotide (A, T, C ou G) qui est l'unité de base de l'ADN. Ces mutations sont créées par des erreurs de la machinerie moléculaire lors de la réplication de l'ADN, ou par des facteurs externes (radiation, radicaux libres, agent intercalant de l'ADN, ...). Il existe trois types de mutations génétiques "ponctuelles" :

- la substitution qui remplace un nucléotide par l'un des trois autres ;
- l'insertion qui ajoute un nucléotide dans la séquence d'ADN ;
- la délétion qui enlève un nucléotide de la séquence d'ADN.

Dans les deux derniers cas, plusieurs nucléotides successifs peuvent être concernés. Ces mutations modifient la séquence nucléotidique et lorsque celles-ci offrent un avantage dans la survie ou l'adaptation de l'espèce dans son environnement, elles sont conservées par le processus de sélection naturelle. Cependant, ces événements ne suffisent pas pour expliquer l'histoire évolutive des gènes. D'autres mécanismes biologiques sont responsables de l'évolution des gènes, les réarrangements chromosomiques.

#### <span id="page-9-2"></span>2.2.2 Les réarrangements chromosomiques

Ils s'effectuent sur de large portions chromosomiques contenant souvent plusieurs gènes. Il en existe plusieurs types :

- l'inversion est un phénomène découvert à la fin des années 30 grâce aux travaux de Sturtevant et Dobzhanski sur la drosophile [\[1\]](#page-57-3). Ils sont également les premiers à avoir défini l'histoire évolutive des drosophiles à partir de ce type de réarrangement ;
- la translocation chromosomique qui est un réarrangement entre deux chromosomes homologues qui entraîne un échange de portion chromosomique entre ces deux chromosomes ;
- la fusion chromosomique qui entraîne la jonction de deux chromosomes par leurs extrémités pour n'en former plus qu'un ;
- la fission chromosomique qui entraîne la rupture d'un chromosome et donne naissance à deux chromosomes ;
- la duplication de gène(s) qui résulte de la duplication et la transposition d'une portion chromosomique ;
- la perte de gène(s) provient de la suppression d'un gène par la perte d'une portion chromosomique ou par sa pseudogénisation, procédé par lequel un gène est inactivé suite à des modifications génétiques le rendant non-fonctionnel ;
- le transfert de gène(s) est un processus par lequel un organisme intègre dans son génome du matériel génétique provenant d'un autre organisme. Ce phénomène est très répandu chez les bactéries qui s'échangent par exemple les gènes de résistance aux antibiotiques via ce procédé.

## <span id="page-10-0"></span>2.3 Les événements évolutifs

Pour étudier l'évolution des espèces on fixe d'abord un modèle mathématique retenant un certain nombre d'événements évolutifs. Ce modèle sert ensuite de support aux développements informatiques. Suivant les équipes travaillant sur l'évolution des espèces, les modèles peuvent différer. Nous détaillons ci-dessous les événements évolutifs retenus par S. Bérard et al. [\[7\]](#page-57-1) :

— la spéciation est le phénomène évolutif par lequel un groupe d'individus d'une espèce évolue significativement et distinctement des autres individus, c'est-à-dire subit un grand nombre de mutations et/ou de réarrangements chromosomiques conservés par les descendants. La différence entre ces individus et les autres est telle qu'elle donne naissance à une nouvelle espèce ;

Notation et représentation graphique : Spec

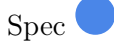

— la duplication de gène ou d'adjacence est le processus de réarrangement chromosomique sus-mentionné qui duplique et transpose une portion de chromosome ;

Notation et représentation graphique :  $GDup$  ADup

— la perte de gène ou d'adjacence est également un type de réarrangement chromosomique et conduit à la fin de l'histoire évolutive d'un gène ou d'une adjacence ;

Notation et représentation graphique : GLos  $\begin{bmatrix} 1 & 1 \end{bmatrix}$  ALos  $\begin{bmatrix} 1 & 1 \end{bmatrix}$ 

— la création d'adjacence correspond à la formation d'une nouvelle adjacence entre deux gènes. Les créations d'adjacences peuvent être expliquées par des réarrangements chromosomiques comme l'inversion ou la translocation d'une portion chromosomique ;

#### Notation et représentation graphique : Gain

— la cassure d'adjacence correspond à la suppression d'une adjacence par un phénomène de réarrangement chromosomique.

Notation et représentation graphique : Break

## <span id="page-10-1"></span>2.4 Les arbres phylogénétiques

Pour représenter les liens de parentés entre des gènes, des espèces ou des adjacences de gènes, la représentation la plus courante est celle d'un arbre.

Un arbre phylogénétique est un graphe non cyclique, connexe, considéré ici comme orienté de la racine aux feuilles. La racine correspondant à l'ancêtre commun le plus récent de toutes

les feuilles de l'arbre qui ; elles, correspondent aux gènes/espèces/adjacences actuel(le)s. Un nœud dans un arbre phylogénétique correspond à l'ancêtre commun le plus récent des gènes/espèces/adjacences descendants de ce nœud. Suivant les contextes, un nœud peut également être étiqueté avec un événement évolutif.

Les données pouvant être de différents types, il existe plusieurs sortes d'arbres phylogénétiques  $(cf. Figure 2.2):$  $(cf. Figure 2.2):$  $(cf. Figure 2.2):$ 

- l'arbre de gènes correspondant à l'histoire évolutive d'une famille de gènes homologues. C'est-à-dire un ensemble de gènes descendant d'un gène ancestral commun proche par rapport aux autres gènes et qui souvent ont des fonctions similaires ; Événements évolutifs possibles : Spec, GDup, GLos.
- l'arbre d'espèces correspondant aux relations de parentés entre différentes espèces plus ou moins proches. De tels arbres ont d'abord été inférés à partir d'observations morphologiques et ont par la suite été affinés par inférence à partir d'arbres de gènes. Cependant les topologies des arbres de gènes pouvant être fortement divergents de celle de l'arbre des espèces associé, l'inférence d'un arbre des espèces nécessite une grande quantité d'arbres de gènes pour obtenir une topologie consensus relativement sûre de l'arbre des espèces  $[10][11]$  $[10][11]$  ;

Événement évolutif possible : Spec.

— l'arbre d'adjacences de gènes représente l'histoire évolutive d'adjacences de gènes, un tel arbre permet de visualiser la coévolution de gènes.

Événements évolutifs possibles : Spec, GDup, ADup, GLos, ALos, Gain, Break.

<span id="page-11-2"></span>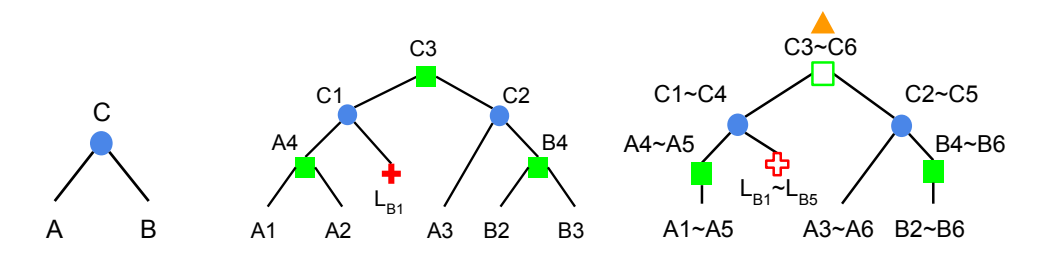

Figure 2.2 – Représentation des différents arbres phylogénétiques. Sur la gauche un arbre des espèces, au milieu un arbre de gènes et à droite un arbre d'adjacences de gènes (cf. [2.3](#page-10-0) pour la signification des symboles).

Lorsque l'on considère un ensemble d'arbres de même type, on parle de forêt.

## <span id="page-11-0"></span>2.5 L'inférence d'arbres phylogénétiques

Pour inférer un arbre phylogénétique de gènes ou d'espèces, on se base sur l'alignement de séquences nucléotidiques ou protéiques des espèces étudiées. On utilise les ressemblances et dissemblances locales entre ces séquences, parfois résumées dans un score de similarité global. Plus les séquences sont similaires, plus leur ancêtre commun est supposé récent par rapport aux autres séquences étudiées. Il existe plusieurs méthodes pour inférer un arbre phylogénétique.

#### <span id="page-11-1"></span>2.5.1 Les méthodes de distance

La première approche est basée sur une matrice de distances entre les séquences étudiées. Les distances peuvent être mesurées sur le nombre de caractères différents entre les séquences. Ainsi, les séquences ayant les distances les plus faibles sont associées et on compare de nouveaux les

séquences jusqu'à déterminer l'ancêtre commun à toutes les séquences. Cette méthode est celle utilisé notamment dans l'algorithme du Neighbour Joining [\[2\]](#page-57-6).

#### <span id="page-12-0"></span>2.5.2 Le maximum de parcimonie

Cette méthode est une approche qui infère les états ancestraux à partir de l'alignement des séquences en minimisant le coût des mutations génétiques. De cette façon, on peut comptezr le nombre de mutations impliquées par un arbre et choisir l'arbre le plus parcimonieux en nombre de mutations.

Deux approches ont été développées, la première par Fitch en 1971 [\[3\]](#page-57-7) qui estime que toute substitution de nucléotide a un coût de 1 et la deuxième par Sankoff en 1975 [\[4\]](#page-57-8) qui a modifié la matrice des coûts de substitution pour prendre en compte la diversité des fréquences de permutations des nucléotides.

#### <span id="page-12-1"></span>2.5.3 Les méthodes probabilistes

#### Le maximum de vraisemblance

Cette approche prend en paramètres deux types de données :

- le jeu de séquences d'ADN que l'on étudie ;
- un modèle d'évolution des séquences (JC69, K2P, HKY85, GTR, ...) qui permet de prendre en compte les différents taux de permutations des nucléotides ;

Le maximum de vraisemblance est une méthode qui donne la topologie pour laquelle la probabilité de l'association du jeu de données suivant le modèle d'évolution et de cette topologie est maximale.

#### L'inférence bayésienne

Cette méthode est basée sur les probabilités postérieures en phylogénie en combinant la fonction de vraisemblance et des probabilités dites a priori sur les topologies et les paramètres du modèle d'évolution.

Cette approche est souvent utilisée en complément du maximum de vraisemblance, car l'inférence bayésienne détermine un ensemble de topologies de fortes probabilités généralement proches de la topologie trouvée par le maximum de vraisemblance.

Un arbre de gènes n'est pas toujours de la même topologie que l'arbre des espèces. Pour expliquer la différence entre ces topologies une approche a été développée, la réconciliation.

## <span id="page-12-2"></span>2.6 La réconciliation d'arbres phylogénétiques

La réconciliation permet d'expliquer les différences de topologie entre l'arbre des espèces et un arbre de gènes (cf. Figure [2.3\)](#page-13-0). Ces différences s'expliquent par le fait que les gènes peuvent subir des événements évolutifs sans pour autant déclencher une spéciation. Cette méthode permet donc d'étiqueter les nœuds des arbres de gènes avec des événements évolutifs, pour permettre de réconcilier la topologie de l'arbre d'espèce avec celle de l'arbre de gènes, c'est-à-dire d'expliquer les différences de topologie entre ces arbres.

La réconciliation parcimonieuse est la première à avoir été décrite et consiste à minimiser le

nombre de pertes, duplications et/ou transferts de gènes pour réconcilier un arbre de gènes avec un arbre des espèces. Elle a été décrite par Goodman et al., qui s'intéressaient à inférer l'arbre de gènes de la famille des globines dans l'arbre des espèces des vertébrés [\[6\]](#page-57-9). Dans cet article, les auteurs ont défini un modèle de Duplication/Perte des gènes (DL model) qui a largement été réutilisé par la communauté scientifique [\[10\]](#page-57-4)[\[13\]](#page-57-10)[\[14\]](#page-57-11)[\[15\]](#page-57-12).

Ce modèle est l'un des plus utilisés pour la réconciliation. Cependant, il ne prend pas en compte les événements de transfert de gène. Pour prendre en compte ce type de réarrangement, un nouveau modèle a été développé basé sur le DL model auquel on intègre les transferts de gènes. Ce modèle est appelé modèle de Duplication/Transfert/Perte (DTL model) [\[9\]](#page-57-13)[\[16\]](#page-57-14)[\[17\]](#page-57-15).

D'autres méthodes de réconciliation utilisant des approches probabilistes ont été développées [\[18\]](#page-58-0). Cependant, ces méthodes ont un temps d'exécution très important et ne sont donc pas adaptées à de grands jeux de données.

<span id="page-13-0"></span>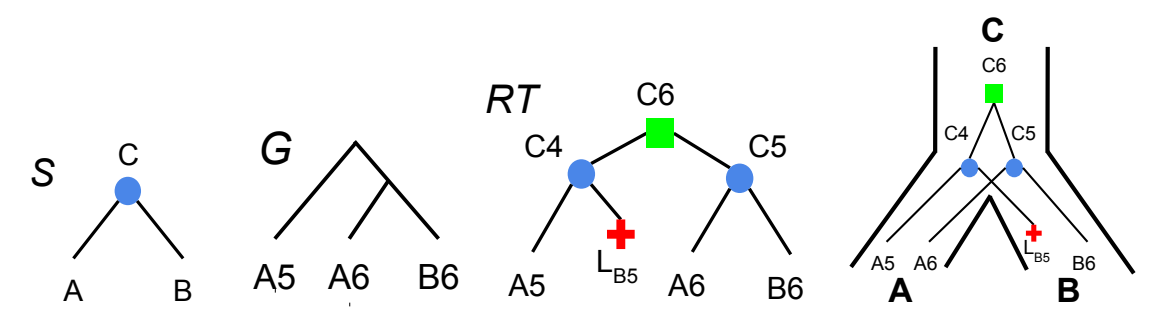

Figure 2.3 – Représentation de la réconciliation d'un arbre de gènes G avec un arbre des espèces S. Au milieu la représentation RT (Reconciled Tree) de la réconciliation de G avec la topologie de S. À droite une représentation de cette réconciliation avec l'arbre de gènes à l'intérieur de l'arbre des espèces. (cf. [2.3](#page-10-0) pour la signification des symboles).

# <span id="page-14-0"></span>Chapitre 3

# Algorithme DeCo

DeCo est un algorithme qui permet de reconstruire l'histoire évolutive ancestrale d'adjacences de gènes en minimisant le nombre de créations et de cassures d'adjacences. Cet algorithme est exact et s'exécute en temps polynomial, il est basé sur une approche parcimonieuse reprenant le principe de programmation dynamique de D. Sankoff [\[4\]](#page-57-8).

## <span id="page-14-1"></span>3.1 Fonctionnement général de la méthode mDeCo

L'algorithme est inclus dans un programme de même nom qu'on appellera méthode mDeCo qui prend en entrée une liste d'adjacences de gènes actuels, des arbres de gènes, un arbre des espèces et un fichier d'association gène-espèce.

Elle s'effectue en deux phases :

- Une première phase de pré-traitement des données dans un premier temps réconcilie parcimonieusement les topologies des arbres de gènes avec celle de l'arbre des espèces et dans un deuxième temps regroupe les adjacences actuelles partageant potentiellement une adjacence ancestrale commune.
- La deuxième phase correspond à l'algorithme  $DECo$  et permet d'inférer une forêt d'arbres d'adjacences à partir de deux arbres de gènes partageant des adjacences ayant une histoire évolutive commune. DeCo est divisé en deux phases : une première qui va calculer une matrice de scores entre les couples de nœuds/gènes provenant de la même espèce en optimisant un critère de coûts ; et une deuxième étape nommée backtracking qui va permettre de reconstruire une forêt d'arbres d'adjacences à partir de la matrice de scores.

## <span id="page-14-2"></span>3.2 Le pré-traitement des données

Comme dit précédemment, mDeCo prend en entrée un ensemble d'arbres de gènes noté  $E_G$ , une liste d'adjacences de gènes actuels notée  $L_{adj}$  et un arbre des espèces S, que nous définirons sous la forme  $\Delta = (L_{adj}, E_G, S)$ .

mDeCo effectue la réconciliation de l'ensemble des arbres de gènes contenus dans  $E_G$  avec S en utilisant la réconciliation parcimonieuse  $LCA$  élaborée par Goodman et al. [\[6\]](#page-57-9). L'ensemble des arbres de gènes réconciliés est noté  $E_{Grec}$ . Une fois l'attribution des événements de spéciations, duplications et pertes de gènes aux arbres de gènes, mDeCo crée des classes d'équivalence d'adjacences à partir de  $E_{Grec}$  et de  $L_{adj}$ .

Une classe d'équivalence d'adjacences permet de classer les adjacences qui ont potentiellement

une adjacence ancestrale commune. Dans la représentation gauche de la Figure [3.1,](#page-15-1) pour que les deux adjacences  $A_1 \sim A_2$  et  $B_1 \sim B_2$ , respectivement chez les espèces A et B, appartiennent à la même classe, il faut que :

- $A_1$  et  $B_1$  appartiennent à la même famille de gènes, c.-à-d. à un même arbre de gènes  $G_1$ ;
- $A_2$  et  $B_2$  appartiennent à la même famille de gènes, c.-à-d. à un même arbre de gènes  $G_2$ ;
- l'espèce C soit l'ancêtre commun de  $A$  et  $B$ ;
- le gène  $C_1$  soit le plus récent ancêtre de  $A_1$  et  $B_1$  et appartienne à l'espèce  $C$ ;
- le gène  $C_2$  soit le plus récent ancêtre de  $A_2$  et  $B_2$  et appartienne à l'espèce C.

<span id="page-15-1"></span>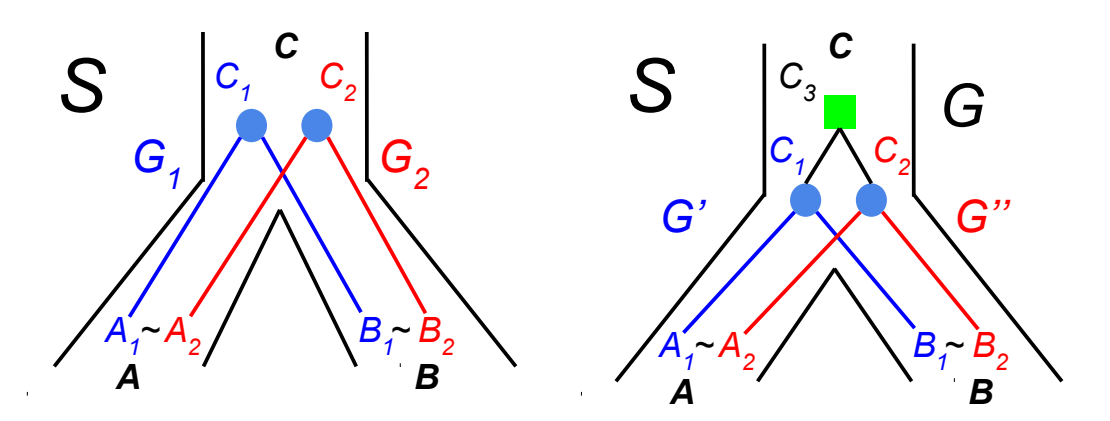

Figure 3.1 – Illustration des classes d'équivalence d'adjacences. À gauche, la représentation de deux arbres de gènes  $G_1$  et  $G_2$  d'une même classe d'adjacences dans un arbre d'espèces S et à droite la représentation d'un arbre de gène  $G$ , pouvant être décomposé en deux-sous arbres  $G'$ et  $G''$ appartenant à la même classe d'adjacences, dans un arbre des espèces S.

Par définition, les adjacences d'une même classe d'équivalence appartiennent au plus à deux arbres de gènes réconciliés. Si elles n'appartiennent qu'à un seul arbre de gènes noté G, une propriété définie dans l'article décrivant l'algorithme DeCo [\[7\]](#page-57-1), établit que toutes les adjacences de cette classe sont contenues dans deux sous-arbres distincts de G (cf. Figure [3.1\)](#page-15-1). Formellement, cela revient à dire que si  $A_1$  et  $B_1$  appartiennent à un même arbre de gènes G et que A<sup>1</sup> ∼ A<sup>2</sup> et B<sup>1</sup> ∼ B<sup>2</sup> sont dans la même classe d'adjacences, alors le plus petit ancêtre commun de  $A_1$ ,  $A_2$  et  $B_1$ ,  $B_2$  est le même et on le note  $LCA(A_1, A_2) = LCA(B_1, B_2) = C_3$ , dans l'exemple de droite de la Figure [3.1.](#page-15-1) Ainsi, lorsque que l'on retire  $C_3$  de l'arbre de gène, on obtient deux sous-arbres de G notés  $G'$  et  $G''$  appartenant à une même classe d'adjacences et qui seront traités simultanément par l'algorithme DeCo pour générer un arbre d'adjacences.

## <span id="page-15-0"></span>3.3 L'algorithme DeCo

Après avoir effectué l'étape de pré-traitement des données, pour chaque classe d'équivalence DECO calcule une matrice de scores pour chaque couple de nœuds/gènes  $(v_1, v_2)$  des arbres de gènes  $G_1$  et  $G_2$  tels que  $v_1 \in G_1$  et  $v_2 \in G_2$ , où l'espèce de  $v_1$  est la même que celle de  $v_2$  que l'on note  $Esp(v_1) = Esp(v_2)$ . Pour chaque couple de nœuds, deux coûts sont calculés :

- Le coût  $c_1(v_1, v_2)$  qui correspond au coût minimum d'une histoire évolutive où  $v_1$  et  $v_2$ sont adjacents ;
- Le coût  $c_0(v_1, v_2)$  qui correspond au coût minimum d'une histoire évolutive où  $v_1$  et  $v_2$ ne sont pas adjacents.

Après avoir calculé cette matrice de scores, l'algorithme effectue une étape de backtracking qui parcourt la matrice afin de construire la forêt d'arbres d'adjacence, correspondant à l'histoire des adjacences qui minimise le critère de coût.

### <span id="page-16-0"></span>3.3.1 Calcul d'une matrice de coût minimum entre les couples de nœud de deux arbres de gènes

Cette étape est basée sur une approche parcimonieuse de programmation dynamique reprenant le principe de l'algorithme de Sankoff-Rousseau [\[8\]](#page-57-16). La programmation dynamique consiste à résoudre un problème complexe en résolvant des sous-problèmes de même nature que celui-ci. Elle permet de calculer une matrice de coût minimum entre tous les couples de nœuds  $(v_1, v_2)$ , afin de savoir si les gènes correspondant à ces nœuds ont été adjacents ou non dans l'histoire évolutive.

Chaque nœud v des arbres étant étiqueté d'un événement évolutif noté  $E(v)$ , le calcul du coût de chaque couple de nœuds ne sera pas le même selon les paires d'événements. Dans les arbres de gènes réconciliés, il existe quatre types d'événements évolutifs :

- Extant (Feuille) ;
- Spec (Spéciation) ;
- GDup (Duplication de gène) ;
- GLos (Perte de gène).

Pour calculer les coûts  $c_1$  et  $c_0$ , les auteurs de l'article décrivant l'algorithme DECo ont déterminé six cas de formules de récurrence correspondant aux différents couples d'événements évolutifs possibles qui sont détaillés dans l'article [\[7\]](#page-57-1) (cf. Annexe p. [44.](#page-44-0)

Cette étape est une **méthode ascendante** qui calcule récursivement les scores des coûts  $c_1$  et  $c_0$  en partant des couples de feuilles jusqu'au couple de racines. La Figure [3.2](#page-17-1) (p. [17\)](#page-17-1) illustre le calcul de la matrice de coût entre les deux arbres  $G_1$  et  $G_2$  provenant de la même classe d'équivalence d'adjacences.

### <span id="page-16-1"></span>3.3.2 Étape de Backtracking

Une fois la matrice de calcul de coût des couples de nœuds établie, DeCo effectue une étape de backtracking permettant, à partir des résultats de cette matrice, de reconstruire un arbre d'adjacences modélisant l'histoire évolutive des adjacences contenues dans les arbres de gènes  $G_1$ et  $G_2$ .

Pour recréer l'histoire évolutive des adjacences ancestrales depuis la matrice de scores entre couples de nœuds, l'étape de backtracking commence sur la case de la matrice correspondant au  $min(c_1(R_1, R_2), c_0(R_1, R_2))$  où  $R_1$  correspond à la racine de l'arbre de gènes  $G_1$  et  $R_2$  correspond à la racine de l'arbre de gènes  $G_2$ . La phase de *backtracking* est un **processus descendant** qui choisit les adjacences en suivant à rebours les combinaisons de scores ayant amené aux scores minimaux pour les couples de nœuds considérés, jusqu'à atteindre les adjacences actuelles entre feuilles des arbres de gènes. La Figure [3.3](#page-18-0) (p. [18\)](#page-18-0) illustre l'étape de backtracking correspondant à la reconstruction de l'arbre d'adjacences à partir des arbres de gènes  $G_1$  et  $G_2$  de la Figure [3.2](#page-17-1) (p. [17\)](#page-17-1).

<span id="page-17-1"></span>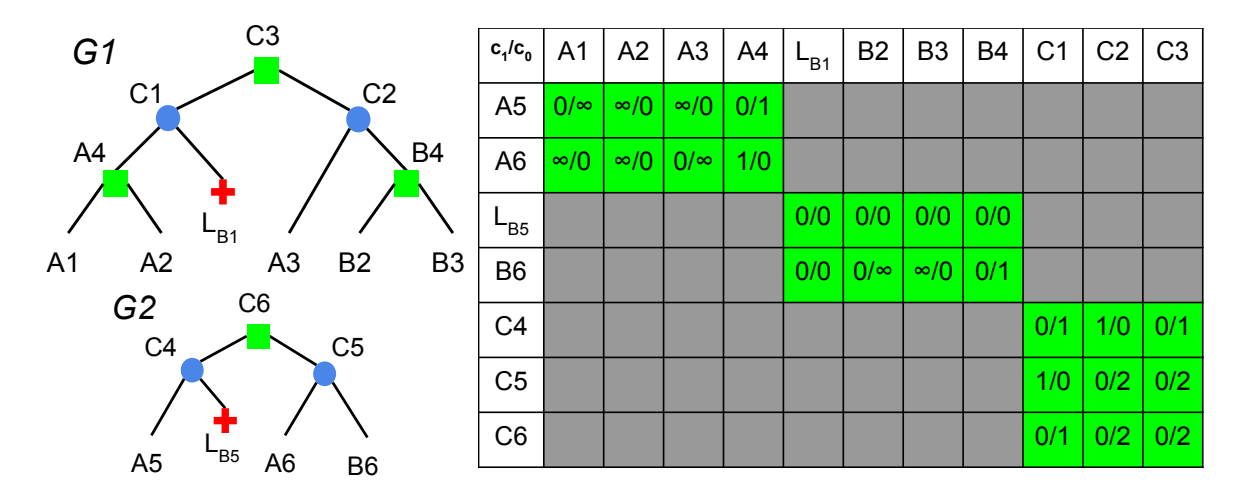

Figure 3.2 – Représentation du calcul de la matrice de coût minimum à partir de deux arbres de gènes  $G_1$  et  $G_2$ . Sur la gauche, représentation graphique de  $G_1$  et  $G_2$ . Sur la droite, représentation de la matrice de coût minimum entre tous les couples de nœuds de  $G_1$  et  $G_2$ . En colonne sont représentés les gènes contenus dans  $G_1$  et en ligne sont représentés les gènes contenus dans  $G_2$ . Les cases vertes correspondent aux couples de nœuds provenant de la même espèce et pour lesquels on peut calculer un score minimum pour l'adjacence ou non entre les deux gènes. Les cases grises correspondent aux couples de nœuds ne provenant pas de la même espèce. L'algorithme DeCo a une complexité quadratique, c.-à-d. en  $O(n^2)$  où n représente le nombre de nœuds compris dans un arbre de gènes.

### <span id="page-17-0"></span>3.4 Limites de la méthode mDeCo

mDeCo est une méthode efficace car c'est une méthode exacte et de faible complexité. En pratique, elle traite un jeu de données de 11 espèces et 5039 arbres de gènes en environ 2 minutes. Cependant, plusieurs paramètres biologiques n'ont pas été pris en compte dans la modélisation de l'histoire évolutive des adjacences ancestrales.

L'algorithme DeCo ne prend pas en compte la contrainte de linéarité des génomes, car il infère les gènes contenus dans les adjacences ancestrales indépendamment des uns des autres, ce qui peut inférer plus de deux adjacences à un gène donné. De plus, l'algorithme DeCo ne permet pas de reconstruire des arbres d'adjacences à partir d'arbres de gènes contenant des transferts de gène car cet événement nécessite une modélisation plus élaborée, qui a été implémentée dans la méthode [DeCoLT](#page-56-16) dérivée de la méthode mDeCo et développée par M. Patterson et al. [\[9\]](#page-57-13).

<span id="page-18-0"></span>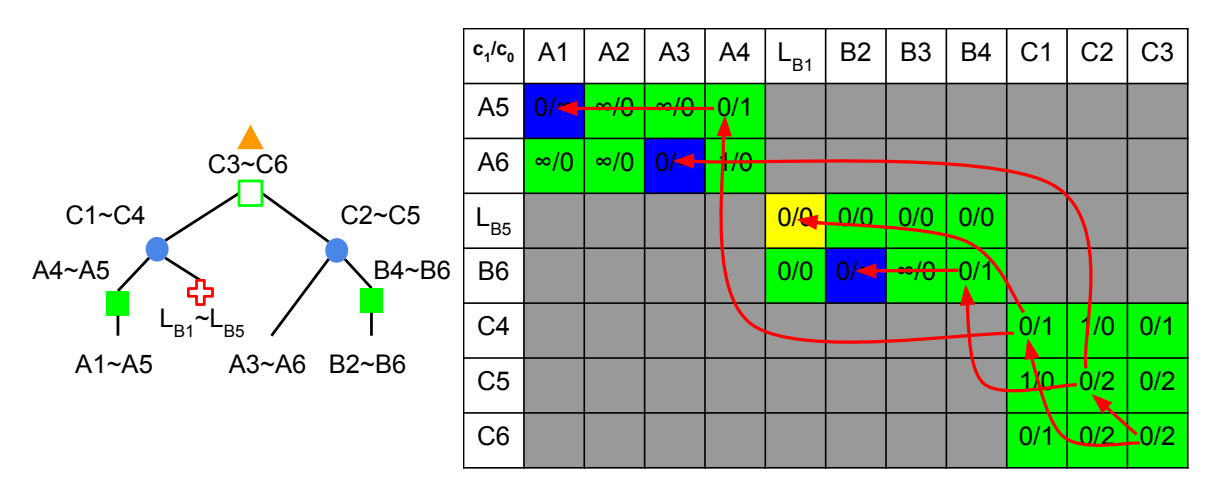

Figure 3.3 – Représentation de la reconstruction de l'arbre d'adjacences à partir de la matrice de calcul de coût minimum entre les couples de nœuds. Sur la gauche, représentation graphique de l'arbre d'adjacences généré à partir des arbres de gènes G<sup>1</sup> et G2. Sur la droite, représentation de la matrice de coût minimum entre tous les couples de nœuds de  $G_1$  et  $G_2$ . Les flèches représentent le fonctionnement de l'étape de backtracking sous la forme d'un parcours arboré permettant de reconstruire le ou les arbre d'adjacences. Les cases en bleu correspondent aux adjacences actuelles et la case en jaune correspond à une adjacence qui a été perdue au cours de l'histoire évolutive suite à la perte des deux gènes la composant.

# <span id="page-19-0"></span>Chapitre 4

# Développements effectués au cours du stage

## <span id="page-19-1"></span>4.1 Rappels des objectifs du stage

L'objectif principal est d'effectuer une réflexion algorithmique sur la méthode afin de rendre la modélisation de l'histoire évolutive de la méthode plus proche de la réalité. Dans un premier temps, il fallait faire une analyse de l'implémentation de mDeCo en vue des modifications qui seront apportées au cours de ce stage (cf. partie [4.2](#page-19-2) p. [19\)](#page-19-2). Un deuxième objectif consiste à déterminer la robustesse de l'algorithme DeCo (cf. partie [4.3](#page-27-0) p. [27\)](#page-27-0). Enfin, la dernière partie de ce stage a consisté à l'élaboration d'un algorithme basé sur le principe de l'algorithme DeCo et pouvant permettre d'améliorer la qualité d'assemblage des génomes.

## <span id="page-19-2"></span>4.2 Analyse et modularisation du code de mDeCo

Une première étape du stage a donc été d'analyser et comprendre l'implémentation de la méthode mDeCo écrit dans le langage  $C++$ , à l'aide de la librairie Bio $++[12]$  $++[12]$ . Au cours de cette analyse, nous avons observé que la méthode était composée de quatre phases :

- La phase de réconciliation ;
- La phase de création des classes d'équivalence d'adjacences ;
- La phase de création des arbres d'adjacences (Algorithme DeCo) ;
- La phase de synthèse statistique.

Pour rappel, la réconciliation consiste, à partir d'un arbre des espèces et d'un arbre de gènes, à étiqueter les nœuds de l'arbre de gènes avec des événements évolutifs afin de réconcilier les topologies de l'arbre de gènes avec celle de l'arbre des espèces (cf. partie [2.6\)](#page-12-2). La phase de réconciliation doit réconcilier tous les arbres de gènes du jeu de données passé en entrée de mDeCo.

L'étape de création des classes d'adjacences consiste à associer les adjacences qui ont potentiellement une adjacence ancestrale commune (cf. partie [3.2\)](#page-14-2).

Après analyse de l'implémentation, mon premier objectif a été de restructurer le code. Ceci permettra une modification de l'algorithme DeCo sans affecter le résultat rendu par les autres étapes de la méthode. La première étape a donc été de recenser l'ensemble des fonctions du code et de déterminer lesquelles étaient spécifiques aux différentes phases de mDeCo et celles utilisées par au moins deux phases afin de les factoriser.

Les modifications apportées à l'architecture du code sont représentées sur le diagramme de

dépendances fonctionnelles de la Figure [4.1.](#page-20-1) Un nouveau fichier nommé General a été créé pour stocker les fonctions utilisables par plusieurs exécutables de la méthode et qui provenaient des fichiers de fonctions Reconcil et DECO. Les fonctions spécifiques aux différentes parties ont été intégrées dans les fichiers contenant un main(). Pour plus de détails sur les fonctions qui ont été déplacées et la restructuration des fichiers voir les figures [3](#page-47-0) (p. [47\)](#page-47-0) et [4](#page-48-0) (p. [48\)](#page-48-0) en annexe.

Les modifications apportées sur les dépendances fonctionnelles rendent ainsi les quatre étapes de mDeCo indépendantes les unes des autres, ce qui n'était pas le cas avant le stage. Comme on peut le voir sur le schéma de la Figure [4.1,](#page-20-1) il y a également une cinquième étape appelée Step0\_dataset qui va permettre de générer les fichiers d'entrée de mDeCo par extraction des informations depuis des banques de données en ligne.

<span id="page-20-1"></span>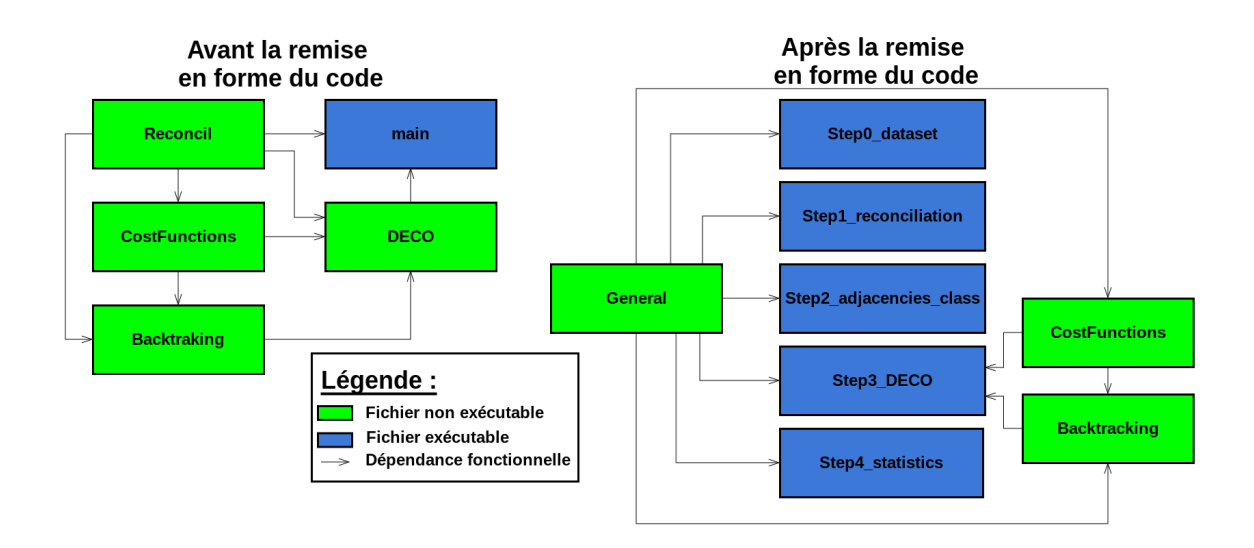

Figure 4.1 – Représentation des dépendances fonctionnelles des exécutables de mDeCo avant et après le stage.

Nous allons maintenant présenter les différentes améliorations apportées au code. Dans un premier temps, nous présenterons le module Step0\_dataset permettant de générer les fichiers d'entrée de mDeCo puis nous présenterons le module permettant une analyse statistique semiautomatique des résultats en sortie de mDeCo.

### <span id="page-20-0"></span>4.2.1 Ajout d'un module pour générer les fichiers d'entrée de mDeCo à partir du système de données d'Ensembl

Pour l'élaboration de ce module, une première étape a consisté à effectuer une recherche des différentes banques de données pouvant fournir les données nécessaires à l'élaboration des fichiers, contenant les informations d'adjacence de gènes, pour la méthode mDeCo. Dans cette recherche plusieurs banques de données ont été analysées :

— la banque de données du [NCBI](#page-56-17) qui est la banque de données génomiques de référence. Les fichiers d'annotations génomiques par espèce sont rentrés au format GenBank (cf. figures [6](#page-50-0) p. [50](#page-50-0) et [7](#page-51-0) p. [51\)](#page-51-0) qui est le format d'annotation génomique du NCBI. Cependant, lorsque l'on veut accéder aux annotations génomiques d'une espèce, les chromosomes du génome sont contenus dans d'autres fichiers et ces chromosomes sont fragmentés en contigs qui sont situés dans d'autres fichiers. La récupération des données est donc difficile et voulant mettre en place un moyen rapide, nous avons abandonné l'idée d'utiliser les données du NCBI.

- la banque de données Hogenom, développée par le LBBE impliqué dans le projet Ancestrome. Ici, les données ne contiennent pas toutes les informations d'annotations des génomes dont nous avons besoin.
- la banque de données du [JGI,](#page-56-18) la récupération des données au JGI nécessite un compte ce qui complexifie la récupération des données pour les utilisateurs de mDeCo.
- la banque de données de Ensembl Genome Browser mise en place par la collaboration de l['EMBL,](#page-56-19) l['EBI](#page-56-20) et le [WTSI.](#page-56-21) Les données d'annotations génomiques sont stockées au format EMBL (cf. figures [8](#page-52-0) p. [52](#page-52-0) et [9](#page-53-0) p. [53\)](#page-53-0) et peuvent être récupérées soit par le serveur [FTP](#page-56-22) d'Ensembl, soit par l'API! Perl d'Ensembl.

Notre choix a été d'utiliser le serveur FTP d'Ensembl car, les données génomiques des espèces au format EMBL sont faciles d'accès et permettent la mise en place rapide d'un module de création des données d'entrée pour mDeCo. De plus, Ensembl est un système bioinformatique très connu dans le domaine de la génomique avec des données régulièrement mises à jour. Les espèces référencées dans Ensembl sont des représentantes des Opisthokontes (un embranchement des espèces eucaryotes) avec une majorité de mammifères (41 espèces parmi les 66 présentes). Le module permettant de générer les fichiers d'entrée mDeCo est appelé Step0\_dataset (cf. Figure [4.1](#page-20-1) (p. [20\)](#page-20-1) et algorithme [1\)](#page-21-0). Cependant, pour comprendre l'algorithme général de ce module, il faut comprendre les différents algorithmes le composant.

#### Algorithme général de Step0\_dataset

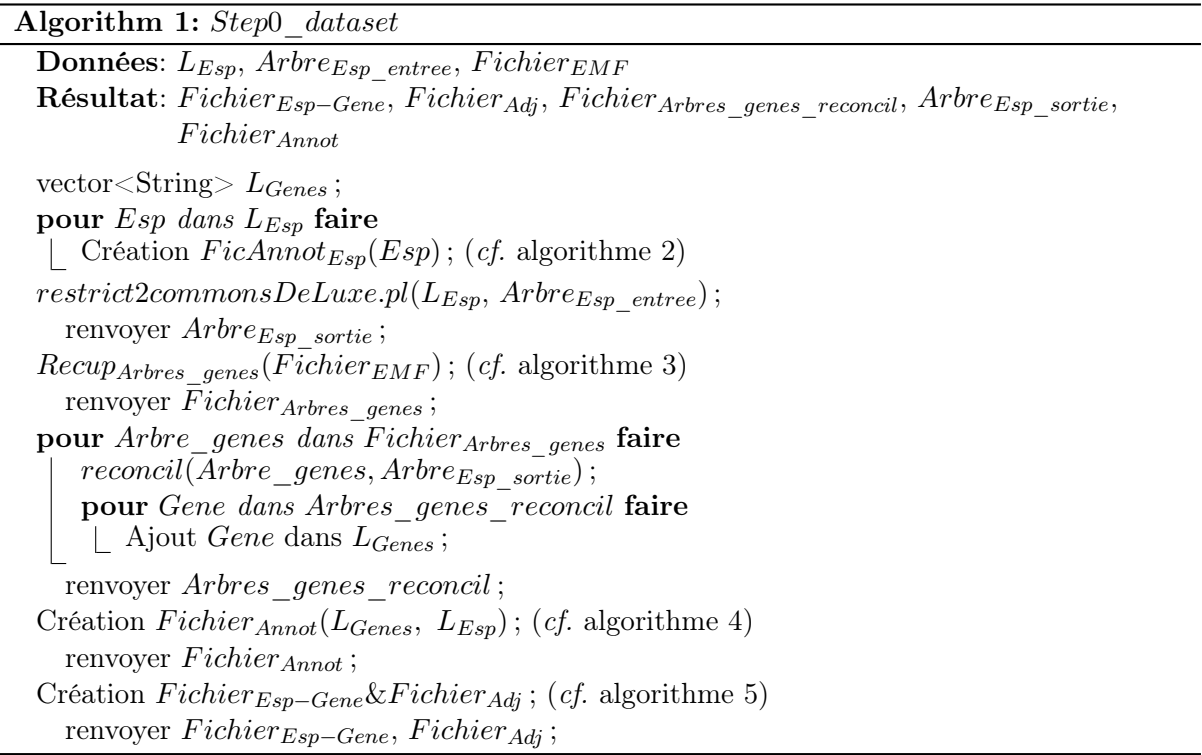

#### <span id="page-21-0"></span>Élaboration d'un fichier d'annotation génomique par espèce

Dans un premier temps, le module va permettre à partir d'une liste d'espèces, dont l'utilisateur souhaite reconstruire l'histoire évolutive des adjacences, de récupérer les fichiers d'annotations génomiques de ces espèces au format EMBL et de générer un fichier d'annotation génomique pour chaque espèce (cf. algorithme [2\)](#page-23-0). Le format EMBL est, avec le format GenBank,

le format de référence pour stocker les informations sur la structure et le contenu génomique des espèces. Cette grande quantité d'informations a cependant l'inconvénient d'occuper une grande quantité d'espace mémoire, les fichiers EMBL du génome d'Homo sapiens représente 4,55 Go d'espace mémoire !

L'algorithme effectue une première étape de téléchargement et décompression des données assez longue vu le volume de données à télécharger. Elle est suivie par une étape de parsing des fichiers EMBL pour récupérer les informations d'intérêts et les stocker dans un fichier d'annotation génomique plus léger et contenant toutes les informations nécessaires pour générer les fichiers d'entrée de mDeCo où chaque ligne correspond aux informations d'un gène et se présente sous la forme suivante :

#### $Nom_{Esp}$   $Nom_{Chr/Contia}$   $Pos_{Deb}$   $Pos_{Fin}$   $ID_{Gene}$   $ID_{ARN}$   $ID_{Prot}$

L'algorithme prend en entrée le nom de l'espèce et le fichier EMBL lui correspondant à télécharger. Lors du parcours du fichier d'annotation génomique, on récupère le nom du chromosome/contig puis pour chaque gène, l'algorithme récupère les positions de début et de fin de ceux-ci ensuite l'algorithme récupère les identifiants de gène, d'ARN et de protéine, si l'ARN code pour une protéine, correspondants aux positions de gènes récupérés précédemment. Une fois toutes les informations d'un gène récupérées les informations sont retournées dans un fichier d'annotation génomique de l'espèce sous le format précédemment décrit. Algorithm 2: Création  $FicAnnot_{Esn}$ 

Données: Esp,  $FicEMBL_{Esp}$ Résultat:  $FicAnnot_{Esp}$ String  $N_{Contig}$ ,  $P_{Deb}$ ,  $P_{Fin}$ ,  $ID_{Gene}$ ,  $ID_{ARN}$ ,  $ID_{Prot}$ ,  $B_{Prot}$ ,  $B_{Gene}$ ; Télécharger et décompresser  $FicEMBL_{Esp}$ ; pour *Ligne* dans  $FicEMBL_{Esp}$  faire si *Ligne* commence par un tag ID alors |  $N_{Contig}=2^e$  mot de la ligne; si ligne contient les positions de début et fin d'un gène alors si  $P_{Deb}$ !="" alors Permet d'initialiser les variables ou d'écrire les gènes dans le fichier d'annotation d'espèce, car la position du gène est la première information génique contenu dans les fichiers EMBL (cf. Figure [9](#page-53-0) (p. [53\)](#page-53-0)) ; si  $ID_{Prot}\!=\!\!= \!B_{Prot}$  alors Ecrire "Esp  $N_{Contig}$   $P_{Deb}$   $P_{Fin}$   $ID_{Gene}$   $ID_{ARN}$ " dans  $FicAnnot_{Esp}$ sinon Écrire "Esp  $N_{Contig}$   $P_{Deb}$   $P_{Fin}$   $ID_{Gene}$   $ID_{ARN}$   $ID_{Prot}$ " dans  $FicAnnot_{Esp}$  $P_{Deb}$ =valeur de la position de début d'un gène;  $P_{Fin}$ =valeur de la position de fin d'un gène; si *Ligne* contient un identifiant de gène **alors**  $ID_{Gene}$ =identifiant de gène de cette ligne; si Ligne contient un identifiant d'ARN alors si  $B_{Gene}$ !=I $D_{Gene}$  alors  $\Box$  ID<sub>ARN</sub>=identifiant d'ARN de cette ligne ; si Ligne contient un identifiant de protéine alors si  $B_{Gene}$ !=ID<sub>Gene</sub> alors  $ID_{Prot}$ =identifiant de protéine de cette ligne;  $\lfloor B_{Gene} = ID_{Gene};$ si  $ID_{Prot} = B_{Prot}$  alors  $\left[\right]$  Écrire "Esp  $N_{Contig}$   $P_{Deb}$   $P_{Fin}$   $ID_{Gene}$   $ID_{ARN}$ " dans  $FicAnnot_{Esp}$ ; sinon Écrire "Esp  $N_{Contiq}$   $P_{Deb}$   $P_{Fin}$   $ID_{Gene}$   $ID_{ARN}$   $ID_{Prot}$ " dans  $FicAnnot_{Esp}$ ;

<span id="page-23-0"></span>Au cours de cette étape, nous avons observé plusieurs difficultés :

- Pour certaines espèces comme l'homme ou la souris, certains fichiers EMBL correspondent à des fragments chromosomiques qui ont récemment obtenu une mise à jour apportant des corrections sur l'annotation du génome et qui seront intégrées au génome lors de la prochaine version d'Ensembl. Or, lorsque ces fichiers sont analysés par notre programme, nous ne pouvons pas associer les adjacences des gènes situés aux extrémités du PATCH avec ceux localisés sur le chromosome et ainsi, nous générons un nouveau contig fictif. Deux solutions sont alors possibles :
	- soit nous effectuons un tri lors de la phase de récupération des fichiers au format EMBL (Les portions chromosomique contenu dans les PATCHs ont des identifiants particuliers en fonction des espèces. Par exemple pour Homo sapiens, les  $N_{Contiq}$  ont cette forme là : HSCHR[0-9]\* [0-9][A-Z]\* [0-9][A-Z]\* ou HG[0-9]\* PATCH. Pour Mus musculus, il est de cette forme là : MG[0-9]\* PATCH).
- soit on laisse l'étape de restriction de la liste des gènes aux arbres de gènes (cf. algorithme [4](#page-25-0) (p. [25\)](#page-25-0)) éliminer ces gènes. Ces corrections étant récentes, les nouveaux gènes contenus dans les PATCHs ne sont pas présents dans les arbres de gènes.
- Pour ce qui est de la récupération des  $ID_{Prot}$  et  $ID_{ARN}$ : l'algorithme récupère le premier ID<sub>ARN</sub> et le premier ID<sub>Prot</sub>. Or, pour un même gène il peut y avoir plusieurs ID<sub>Prot</sub> et  $ID_{ARN}$ , et nous ne savons pas quel  $ID_{Prot}$  ou  $ID_{ARN}$  Ensembl sélectionne pour les arbres de gènes.
- Pour quelques génomes certains chromosomes sont parfois des ID difficiles à comprendre (Exemple : pour Pongo abelii, l'espèce contient 23 chromosomes et sont notés de 1 jusqu'à 22 (avec 2a et 2b) et dans les fichiers EMBL nous avons également les chromosomes 1\_random, 2a\_random, ..., 22\_random en plus des chromosomes 1 à 22.

### Restriction de l'arbre des espèces à la liste des espèces dont on veut reconstruire l'histoire évolutive des adjacences

Pour générer les données d'entrée de mDeCo, il faut restreindre l'arbre des espèces de référence, récupéré de la base de données d'Ensembl, à la liste des espèces dont nous avons les données génomiques. Pour cela nous utilisons un script (restrict2commonsDeLuxe.pl( $L_{Esp}$ ,  $Arbre_{Esp}$ <sub>entree</sub>)) développé par V. Berry qui, à partir d'un arbre d'espèces de référence et la liste d'espèces dont nous voulons reconstruire l'histoire évolutive des adjacences, va générer l'arbre des espèces en entrée de mDeCo.

#### Récupération des arbres de gènes

L'étape suivante consiste à télécharger les arbres de gènes contenus dans la banque de données d'Ensembl qui sont au format [EMF](#page-56-23) et les stocker dans un fichier au format [NHX](#page-56-24) ou Newick  $(cf.$  figures [10](#page-54-0) (p. [54\)](#page-54-1) et [11](#page-54-1) (p. 54) pour les formats et  $cf.$  algorithme [3\)](#page-24-0).

Dans la base de données d'Ensembl, il y a le choix entre deux fichiers d'arbres de gènes, le fichier EMF contenant les arbres de gènes codant pour des protéines ou le fichier EMF contenant les arbres de gènes codant pour les ARN non codants. Le module développé ici permet de faire le choix entre l'un, l'autre ou bien les deux. Cependant, après avoir effectué des tests sur ces arbres de gènes, nous nous sommes aperçus que l'ensemble des arbres de gènes codants pour les ARNnc sont multifourchés, c'est à dire non binaires, et que mDeCo ne prend pas en compte ce type d'arbres. Nous nous sommes donc exclusivement basés sur les arbres de gènes au format NHX codants pour des protéines pour reconstruire l'histoire évolutive des adjacences de gènes.

<span id="page-24-0"></span>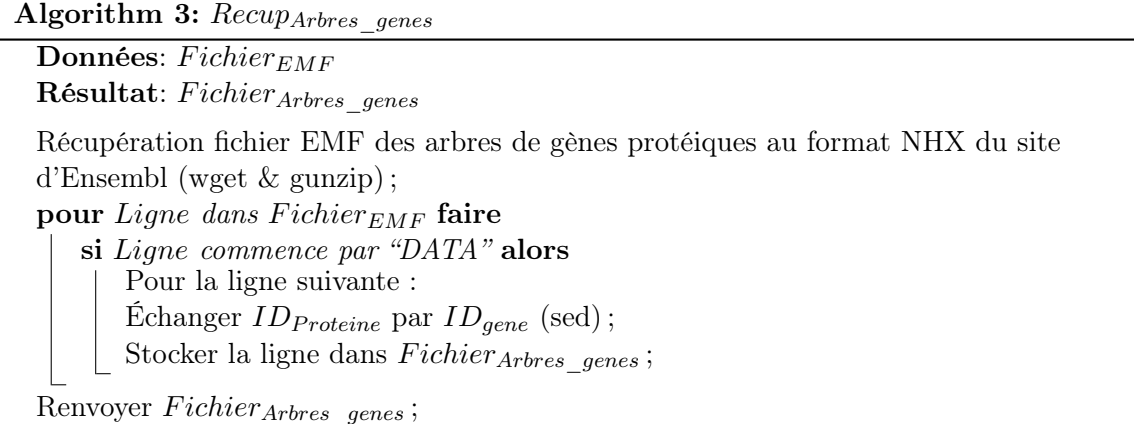

#### Réconciliation des arbres de gènes avec la topologie de l'arbre des espèces

Après téléchargement et transformation des arbres de gènes au format NHX, nous effectuons une étape de réconciliation de la topologie des arbres de gènes avec celle de l'arbre des espèces (reconcil(Arbre\_genes, Arbre<sub>Esp\_sortie</sub>)). Cette étape est la même que l'étape Step1\_reconciliation, ainsi lorsque que l'on génère son jeu de données avec l'étape Step0\_dataset, il est inutile de faire l'étape Step1\_reconciliation lors du lancement de la méthode mDeCo.

#### Restriction de la liste de gènes aux gènes contenus dans les arbres de gènes

Une fois la réconciliation terminée, nous utilisons les gènes contenus dans les arbres de gènes pour épurer la liste des gènes contenus dans les fichiers d'annotations génomiques par espèce( $cf.$  algorithme [4\)](#page-25-0). L'algorithme prend donc en entrée la liste des gènes contenus dans les arbres de gènes et les fichiers d'annotations des espèces et génère en sortie un fichier d'annotations génomiques épuré des gènes qui ne sont pas contenus dans les arbres de gènes et contenant les informations génomiques de toutes les espèces dont nous voulons reconstruire l'histoire évolutive des adjacences de gènes. Cela permet lors de la création du fichier d'adjacences de gènes de ne pas générer des adjacences avec des gènes non présents dans les arbres de gènes.

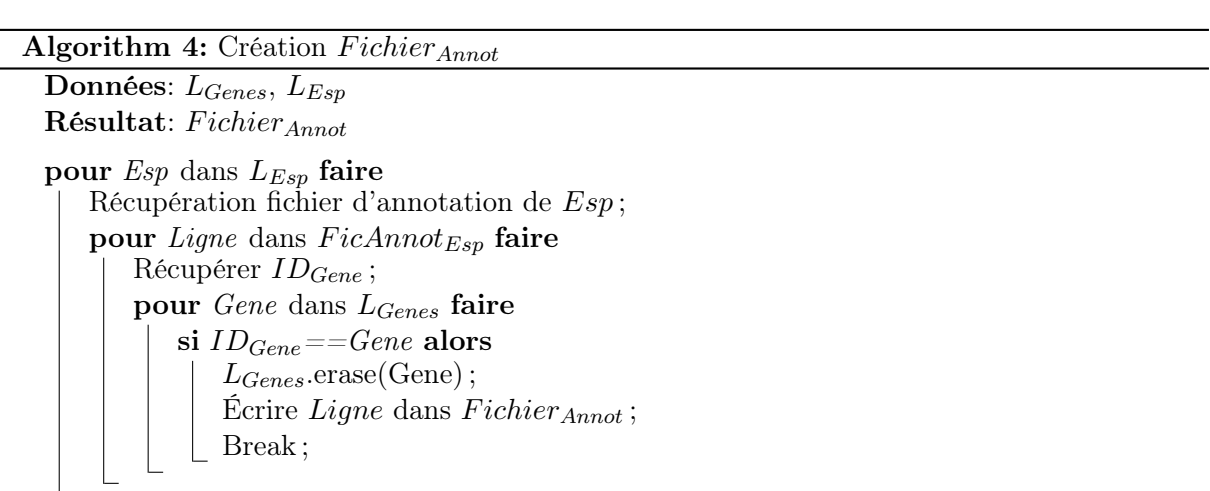

<span id="page-25-0"></span>Renvoyer  $Fichier_{Annot}$ :

#### Création des fichiers d'entrée de mDeCo

Après cet étape vient la dernière étape du module qui consiste à partir du fichier d'annotations génomiques épuré de généré simultanément le fichier d'association gène-espèce et le fichier d'adjacences de gènes (cf. algorithme [5\)](#page-26-1).

Algorithm 5: Création  $Fichier_{Esp-Gene} \& Fichier_{Adj}$ 

Données: FichierAnnot Résultat:  $Fichier<sub>Esp–Gene</sub>, Fichier<sub>Adi</sub>$ String  $Esp$ ,  $Nom_{Chr/Contiq}$ ,  $ID_{Gene}$ ,  $Buffer$ ; Entier  $Pos_{Deb}=0$ ; Entier  $Buffer_{Int}$ ; pour Ligne dans  $Fichier_{Annot}$  faire  $Buffer = 1<sup>er</sup>$  mot correspondant au Nom de l'espèce ; si  $Buffer = Esp$  alors  $Buffer = 2<sup>e</sup>$  mot correspondant au Nom de chromosome/contig; si  $Buffer = = Nom_{Chr/Contia}$  alors **Écrire** ID<sub>Gene</sub> dans Fichier<sub>Adj</sub>; Buffer<sub>Int</sub>= 3<sup>e</sup> mot correspondant à la position de début du gène ; si  $Buffer_{Int} < Pos_{Deb}$  alors Renvoyer "Erreur le fichier n'est pas trié dans l'ordre génomique ! ! !" ; sinon  $Pos_{Deb}=Buffer_{Int}$ ;  $Buffer = 5<sup>e</sup>$  mot correspondant à l'identifiant du gène ; **Écrire**  $Esp$  *ID<sub>Gene</sub>* dans  $Fichier_{Esp-Gene}$ ; **Écrire**  $ID_{Gene}$  dans  $Fichier_{Adj}$ ; sinon  $Nom_{Chr/Contiq} = Buffer;$  $Pos_D= 3<sup>e</sup>$  mot correspondant à la position de début du gène ;  $ID_{Gene} = 5^e$  mot correspondant à l'identifiant du gène ; **Écrire**  $Esp$  *ID<sub>Gene</sub>* dans  $Fichier<sub>Esp-Gene</sub>$ ; sinon  $Esp=Buffer;$  $Nom_{Chr/Contig} = 2^e$  mot correspondant au Nom de chromosome/contig;  $Pos_D=3^e$  mot correspondant à la position de début du gène;  $ID_{Gene}=$  5<sup>e</sup> mot correspondant à l'identifiant du gène ; Écrire  $Esp$  ID<sub>Gene</sub> dans Fichier<sub>Esp-Gene</sub>; Renvoyer  $Fichier_{Esp-Gene}$  et  $Fichier_{Adi}$ ;

#### <span id="page-26-1"></span><span id="page-26-0"></span>4.2.2 Ajout d'un pipeline pour l'analyse statistique de mDeCo

Nous avons amélioré le module d'analyse statistiques Step4\_statistics issu de la restructuration du code en ajoutant de nouvelles fonctions pour donner plus d'informations sur les données de statistiques. Certaines informations essentielles n'étaient jusque-là pas connues en sortie de la méthode (nombre d'espèces, distribution du nombre de voisins/gènes, ...).

Il a donc fallu compléter les informations en sortie de la méthode afin de juger de la fiabilité et de la robustesse de la méthode (ex : le nombre de voisins pour les gènes ancestraux).

La synthèse statistique de ces informations sur les données d'Ensembl est résumée dans un fichier où les informations sont classées dans différentes parties. Une première qui va synthétiser les informations liées aux espèces présentes dans l'arbre des espèces (Nombre d'espèces avec ou sans données génomiques, total et la liste des espèces sans données). Une deuxième qui donne les informations sur les gènes (nombre de gènes, ancestraux, actuels et totaux ; Nombre de gènes ancestraux, actuels et totaux avec au moins une adjacence ou sans adjacence, ...). Une troisième partie résume les informations sur les adjacences, la quatrième donne les statistiques sur les classes d'équivalence d'adjacences, la cinquième sur les arbres d'adjacences et enfin la dernière résume le nombre des différents événements évolutifs.

Au cours de la mise en place de ces statistiques, nous avons observé que dans notre jeu de données, beaucoup d'espèces n'ont pas de données génomiques. Cette observation nous a fait réfléchir sur la qualité de notre jeu de données et sur le manque de méthodes pour visualiser nos données.

Nous avons donc mis en place un pipeline pour visualiser les différentes distributions du fichier de synthèse statistiques.

Dans un premier temps, un script permet de parser les fichiers de synthèse statistique sous la forme de fichiers au format CSV (cf. annexe Figure [5](#page-49-0) (p. [49\)](#page-49-0)) pour chaque distribution via un script python, nommé parser\_stats\_machine.py). Les fichiers CSV sont ensuite lus par un script R nommé graphes script.r qui va permettre de générer les graphes des distributions pour visualiser nos données (exemples : cf. figures [4.3](#page-28-0) (p. [28\)](#page-28-0) et [4.4](#page-30-0) (p. [30\)](#page-30-0)). Le pipeline pour l'analyse statistique des données de mDeCo est représenté par le schéma de la Figure [4.2.](#page-27-2)

<span id="page-27-2"></span>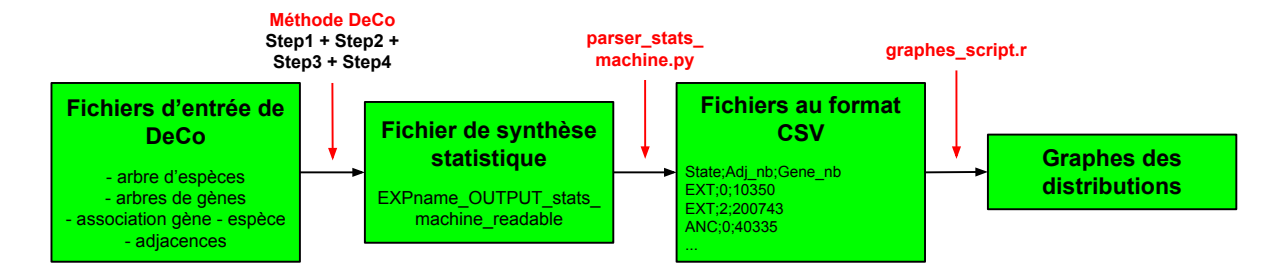

Figure 4.2 – Schéma représentant le fonctionnement du pipeline pour la visualisation des distributions des données statistiques de mDeCo.

La mise en place de ce pipeline d'analyse statistiques a permis de mettre à jour la mauvaise qualité de notre jeu de données et du besoin d'en générer un nouveau afin de tester la robustesse de l'algorithme DeCo et d'apporter des modifications sur celui-ci.

Une fois la mise en place de ces deux modules en amont et en aval de mDeCo (pour la création de notre jeu de données et pour l'analyse statistique), nous avons ensuite effectué des tests pour évaluer la robustesse de l'algorithme DeCo.

# <span id="page-27-0"></span>4.3 Tests effectués pour étudier la robustesse de l'algorithme **DECO**

#### <span id="page-27-1"></span>4.3.1 Effet de l'absence de données génomiques

Des tests ont été effectués pour évaluer la fiabilité et la robustesse de DeCo. Une des premières observations que nous avons faites avec le jeu de données original était que pour un grand nombre d'espèces dans l'arbre d'espèces nous n'avions pas d'informations génomiques.

Nous nous sommes donc posés la question de savoir si l'absence de données génomiques pour certaines espèces pouvait affecter la reconstruction de l'histoire évolutive des adjacences de gènes des autres espèces ?

Nous avons effectué une expérience avec pour témoin un jeu de données avec un fichier d'arbres de gènes, un fichier d'adjacences de gènes et un arbre des espèces contenant 66 espèces dont 11 seulement avec des données génomiques et un jeu de données test avec les données en entrée excepté l'arbre des espèces qui est restreint aux 11 espèces dont nous avons les données génomiques. La restriction de l'arbre des espèces va donc changer la réconciliation des arbres de gènes avec l'arbre des espèces, ce qui va donc potentiellement affecter les inférences d'adjacences des gènes.

Pour déterminer si la restriction de l'arbre améliore les prédictions faites par DeCo, nous nous sommes basés sur le critère du nombre d'adjacences pour les gènes ancestraux (cf. graphique de la Figure [4.3\)](#page-28-0).

<span id="page-28-0"></span>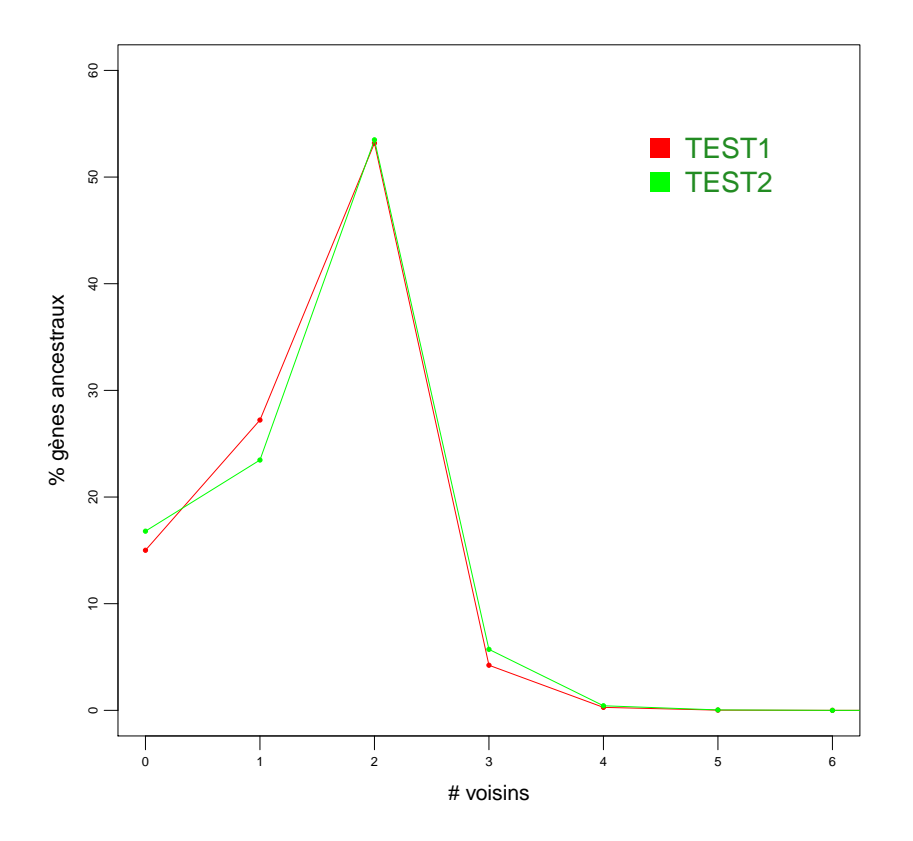

Figure 4.3 – Graphique présentant la distribution du pourcentage de gènes ancestraux en fonction du nombre de voisins, généré à partir du script R parser\_stats\_machine.py.

L'optimum recherché sur cette distribution est une courbe où plus de 99% des gènes ancestraux auraient 2 voisins et le reste des gènes auraient 1 voisin. Au vu du graphique, on observe qu'il y a très peu de différences entre l'arbre restreint aux espèces ayant des données génomiques (courbe verte TEST2) et l'arbre non restreint (courbe rouge TEST1). La méthode est donc peu sensible à la présence d'espèces sans donnée génomique, cependant lorsque l'on utilise l'arbre des espèces non restreint le programme effectue des calculs d'histoire évolutive inutiles et affecte des pertes de gènes et d'adjacences fictives dues à l'absence de données sur les gènes dans ces espèces. Cela entraîne donc une erreur lors de l'analyse statistique des événements évolutifs et raconte une histoire évolutive tronquée car, pour un bon nombre d'espèces aucune histoire évolutive n'est retranscrite dans les arbres d'adjacences.

#### <span id="page-29-0"></span>4.3.2 Effet des génomes mal assemblés

Par la suite, nous avons effectué un autre test suite à la détection de certaines espèces ayant une qualité d'assemblage médiocre dans les banques de données, comme l'Ornithorynque (Ornithorhynchus anatinus), dont le génome est composé de 24 chromosomes. Les données génomiques d'assemblage du génome de l'Ornithorynque indiquent que son génome est fragmenté en 9844 morceaux chromosomiques et que sur les 19960 gènes qui le composent 8081 (40.5%) n'ont aucune adjacence, 3526 (17.7%) n'ont qu'une seule adjacence . Pour rappel, selon la définition d'une adjacence (cf. [4.2\)](#page-19-2) seuls  $24 * 2 = 48$  gènes (soit  $50/19960 * 100 = 0.24\%$  des gènes totaux) devraient avoir une seule adjacence et le reste des gènes devraient avoir deux gènes adjacents.

La question qui était posée était de savoir si l'algorithme DeCo était robuste à la mauvaise qualité d'assemblage de certains des génomes considérés.

Nous avons tout d'abord créé une série de scripts permettant de générer des génomes mal assemblés : un premier script permettant à partir d'un fichier d'adjacences de supprimer un pourcentage voulu d'adjacences d'une espèce choisie ; un second script permettant de falsifier un pourcentage d'adjacences de gènes d'une espèce choisie et un dernier script permettant de lancer plusieurs exécutions de la méthode mDeCo de manière automatique.

Nous avons mis au point un protocole de test, pour lequel tous les arbres de gènes et l'arbre des espèces sont les mêmes mais d'autres facteurs changent, amenant aux 14 expériences suivantes :

- TEM1 : Arbre des espèces avec 11 espèces sans modification des données ;
- TEM2 : Arbre des espèces avec 10 espèces (suppression de l'Ornithorynque qui est l'espèce la plus mal assemblée) ;
- HOS1 : Arbre des espèces avec 10 espèces où l'on a retiré 50% des adjacences de l'espèce Homo sapiens ;
- HOS2 : Arbre des espèces avec 10 espèces où l'on a retiré 50% des adjacences et falsifié 10% des adjacences restantes de l'espèce Homo sapiens ;
- HOS3 : Arbre des espèces avec 10 espèces où l'on a retiré 50% des adjacences et falsifié 20% des adjacences restantes de l'espèce Homo sapiens ;
- HOS4 : Arbre des espèces avec 10 espèces où l'on a retiré 50% des adjacences et falsifié 30% des adjacences restantes de l'espèce Homo sapiens ;
- HOS5 : Arbre des espèces avec 10 espèces où l'on a retiré 50% des adjacences et falsifié 40% des adjacences restantes de l'espèce Homo sapiens ;
- HOS6 : Arbre des espèces avec 10 espèces où l'on a retiré 50% des adjacences et falsifié 50% des adjacences restantes de l'espèce Homo sapiens ;
- MOD1 à MOD6 : Idem qu'avec l'espèce Homo sapiens mais avec l'espèce Monodelphis domestica.

Nous avons choisis Homo sapiens et Monodelphis domestica pour la simulation de mauvaise qualité d'assemblage de génome car elles sont situées à deux extrêmes de la topologie de l'arbre des espèces (cf. Figure [12\)](#page-55-0) et nous voulions savoir si la localisation d'une espèce mal assemblée pouvait affecter l'histoire évolutive d'adjacences reconstruite par la méthode mDeCo ?

Dans la Figure [4.4,](#page-30-0) la courbe en magenta représente la courbe optimale ou plus de 99% des gènes ont deux adjacences (voisins) et moins de 1% ont un voisin. On observe que la courbe

<span id="page-30-0"></span>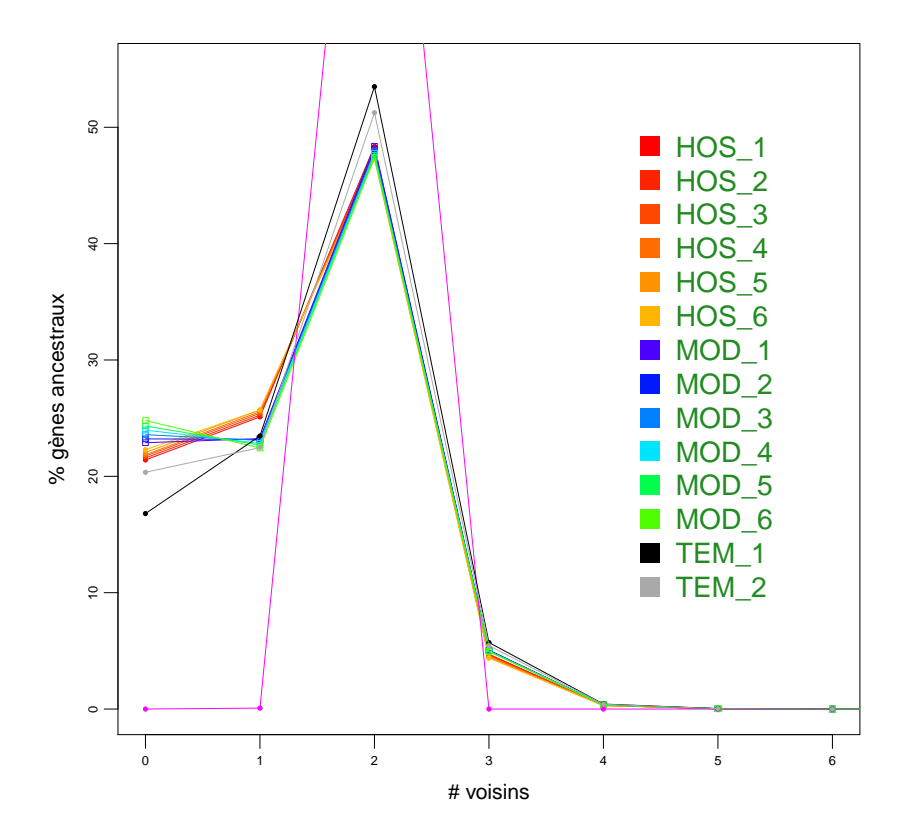

Figure 4.4 – Graphique présentant la distribution du pourcentage de gènes ancestraux en fonction du nombre de voisins, généré à partir du script R parser\_stats\_machine.py.

s'approchant le plus de cet optimum est celle du témoin TEM1 où on a conservé les 11 espèces dont l'ornithorynque qui possède un génome très mal assemblé. Or, on s'attendait en enlevant l'Ornithorynque de l'arbre des espèces, à améliorer le critère du nombre de voisins par gènes ancestraux ce qui n'est pas le cas bien qu'il y ait une faible différence entre les deux courbes. Pour ce qui est de la simulation de génomes mal assemblés, on observe que malgré de très fortes perturbations dans les génomes (50% d'adjacences supprimées et 50% de gènes falsifiés entre les adjacences), il y a de très faibles différences par rapport au témoin TEM2. Nous en déduisons donc globalement que l'algorithme DeCo est robuste à l'effet de quelques génomes mal assemblés.

Au cours de cette série de tests et de l'observation d'assemblages incomplets de certains génomes dans les banques de données internationales, nous avons réfléchi à une adaptation de la méthode DeCo pour son application à la problématique d'assemblage des génomes.

# <span id="page-31-0"></span>Chapitre 5

# Élaboration d'un algorithme pour compenser l'assemblage imparfait des génomes

Actuellement, en génomique, une des plus grandes problématiques est de pouvoir à partir du séquençage d'une espèce pour laquelle on ne possède pas de génome de référence, reconstruire le génome à partir de millions de fragments d'ADN séquencés (appelés reads). Les méthodes actuelles consistent dans un premier temps à associer les reads, après séquençage du génome, en chevauchant les fragments identiques entre ces fragments. On obtient ainsi ce qu'on appelle des contigs qui sont des fragments de chromosomes contenant un à plusieurs gènes. Arrivé à cette étape les méthodes ont bien souvent un manque d'informations pour pouvoir associer les contigs et former les chromosomes et l'assemblage du génome est alors incomplet. L'algorithme DeCo permettant de reconstruire l'histoire évolutive des adjacences de gènes des espèces ancestrales, nous avons voulu étendre l'algorithme afin d'associer des contigs d'une espèce actuelle aux adjacences des autres espèces actuelles et aux adjacences inférées par les espèces ancestrales voisines. Ceci permettrait d'améliorer l'assemblage des génomes.

### <span id="page-31-1"></span>5.1 Réflexion algorithmique et élaboration des formules de calcul

Nous avons réfléchi à un moyen d'adapter DeCo à la problématique d'assemblage des génomes. L'approche que nous avons mis au point consiste à vouloir associer des adjacences de gènes à des gènes dont nous ne connaissons pas le voisinage. Pour cela, nous devons calculer en amont de DeCo les probabilités d'adjacences de chaque couple de gènes en fonction des adjacences qui sont déjà connues et celles que nous ignorons suite au manque d'informations des méthodes d'assemblage des génomes. Ces probabilités sont ensuite prises en compte dans le calcul de la matrice de coûts minimum entre les couples de gènes de deux arbres de gènes partageant une adjacence ancestrale commune. Pour cela, nous avons dû également modifier la méthode de calcul de la matrice de programmation dynamique que nous présenterons dans la partie [5.2.](#page-34-0)

L'algorithme que nous avons développé au cours de ce stage consiste dans un premier temps à calculer les probabilités d'adjacences de tous les couples de gènes en fonction des données génomiques.

Nous cherchons donc à calculer pour une espèce donnée la probabilité que deux gènes  $v_1$  et  $v_2$ soient adjacents notée  $P(v_1 \sim v_2)$ . Si les données donnent l'information que les deux gènes sont adjacents alors,  $P(v_1 \sim v_2) = 1$  sinon, on calcule les solutions où  $v_1$  et  $v_2$  sont adjacents suivant les combinaisons d'adjacences possibles entre les contigs, où l'on a :  $P(v_1 \sim v_2) + P(v_1 \ll v_2) = 1$ . Pour cela, nous distinguons différentes notations permettant d'expliciter cet algorithme :

- $n =$  nombre de contigs assemblés  $(n \geq 1)$ ;
- $p =$  nombre de chromosomes attendus  $(p \geq 1)$  (Connus grâce aux observations des génomes au microscope) ;
- $v_1 =$  gène 1;
- $v_2$  = gène 2.

La formule de la probabilité que deux gènes  $v_1$  et  $v_2$  soient adjacents est :

$$
P(v_1 \sim v_2) = \frac{\text{# solutions où } v_1 \sim v_2 \text{ scalar } n \text{ contigs et } p \text{ chromosomes} \text{ (5.1)}
$$
  
# solutions pour transformer *n* contigs en *p* chromosomes

Dans un premier temps, nous avons élaboré une formule pour calculer le dénominateur de la formule, soit le nombre  $f(n, p)$  de solutions pour assembler n contigs en p chromosomes :

$$
f(n,p) = \frac{1}{p} \times \sum_{x=1}^{n-(p-1)} ((2^{x-1})x! \times C_n^x \times f(n-x, p-1))
$$
\n(5.2)

Pour rappel, voici la formule du coefficient binomial :

<span id="page-32-1"></span><span id="page-32-0"></span>
$$
C_n^x = \binom{n}{x} = \frac{n!}{x!(n-x)!} \tag{5.3}
$$

Les cas d'arrêt de la formule sont les suivants :

—  $f(n, n) = 1$ —  $f(n, 1) = 2^{n-1} \times n!$  $- f(n < p, p) = Impossible$ 

Nous allons décomposer la formule pour expliquer comment nous sommes arrivés à ce résultat.

La  $\sum$  pour la formule de récurrence va de  $x = 1$  à  $x = n - (p - 1)$ , où  $x =$  nombre de contigs contenus dans un chromosome. Car chaque chromosome contient au minimum 1 contig et au maximum  $n - (p - 1)$  contigs, ce cas se produit si les  $(p - 1)$  autres chromosomes contiennent 1 seul contig. Si  $x = n - (p - 1)$  alors  $f(n - x, p - 1) = f(a, a)$  où  $a = (n - x) = (p - 1)$  et  $f(a, a) = 1$  selon le premier cas d'arrêt de la formule, avec  $x =$  nombre de contigs contenus dans un chromosome.

La formule  $(2^{x-1})x!$  correspond au nombre de possibilités d'ordonner x contigs dans un chromosome. x! étant le nombre de possibilités de permuter x éléments et  $2^{x-1}$  permettant de prendre en compte les deux orientations possibles pour chaque contig.

 $C_n^x$  correspond au nombre de possibilités de prendre  $x$  contigs parmi $n$ .

 $f(n-x, p-1)$  permet de remplir les  $(p-1)$  chromosomes restants avec les  $(n-x)$  contigs restants.  $1/p$  en début de formule correspond au fait que des solutions vont apparaître plusieurs fois. Sur l'exemple de la Figure [5.1,](#page-33-0) la combinaison ABCD|EF (première ligne de la première colonne) est la même que DCBA|EF, il faut donc diviser par p pour éviter de compter une même solution plusieurs fois.

Une fois la formule  $(5.2)$  établie pour le calcul du nombre de possibilités de transformer n contigs en p chromosomes, nous avons élaboré une formule pour calculer le nombre de solutions où  $v_1 \sim v_2$  sachant n contigs et p chromosomes. Une première étape pour déterminer le numérateur de la formule [\(5.1\)](#page-32-1) est de définir un paramètre  $\rho(v_1, v_2)$  permettant de déterminer le nombre d'associations possibles entre les gènes  $v_1$  et  $v_2$ . Si un gène est seul sur un contig alors celui-ci est assigné comme ayant 0 gène voisin par-contre si un contig contient plusieurs gènes alors les deux gènes situés à ses extrémités ont déjà un gène adjacent chacun. La probabilité que le gène

<span id="page-33-0"></span>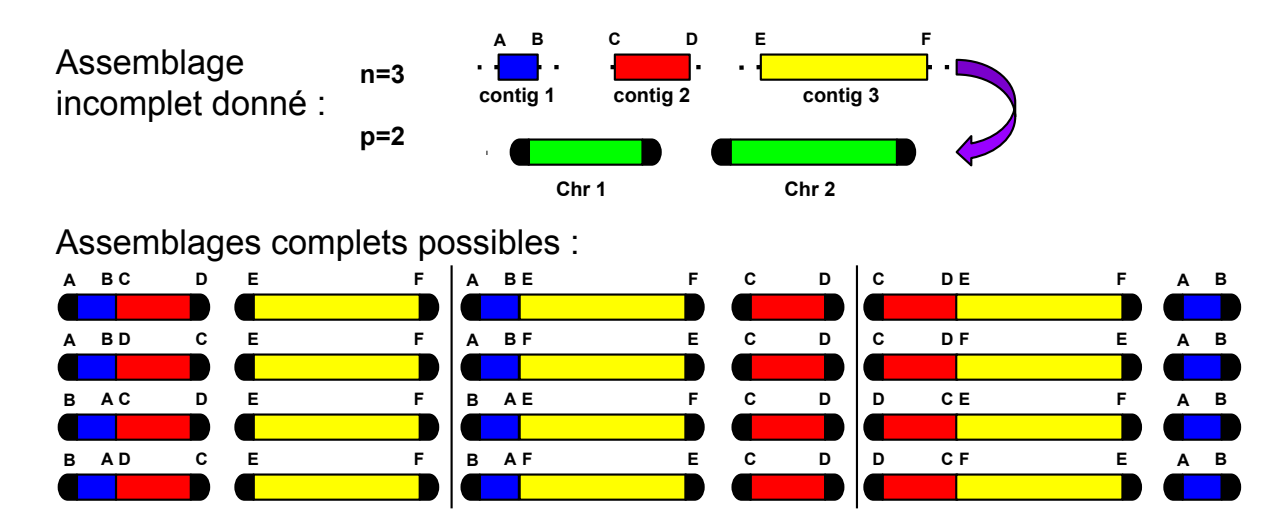

FIGURE 5.1 – Représentation des combinaisons possibles lorsque l'on a 3 contigs ( $n = 3$ ) et que l'on veut obtenir 2 chromosomes  $(p = 2)$ , soit  $f(3, 2) = 12$  combinaisons possibles.

ayant 0 voisin soit adjacent à un autre gène est deux fois plus grande qu'un gène ayant déjà 1 voisin puisqu'il peut être adjacent soit par son côté gauche soit par son côté droit. Pour prendre en compte cela, on fixe le paramètre  $\rho(v_1, v_2)$  comme suit :

$$
\rho(v_1 \sim v_2) = \begin{cases}\n4 & \text{si } v_1 \text{ et } v_2 \text{ on } t \text{ tous deux 0 voisin} \\
2 & \text{si } v_1 \text{ a 0 voisin et } v_2 \text{ a 1 voisin (et réciproquement)} \\
1 & \text{si } v_1 \text{ et } v_2 \text{ on } t \text{ tous deux 1 voisin et ne sont pas initialement adjacents} \\
0 & \text{si } v_1 \text{ et/ou } v_2 \text{ a/ont 2 voisins et ne sont pas initialement adjacents} \\
\frac{f(n,p)}{\sum_{x=2}^{n-(p-1)} (g_x(n,p))} & \text{si } v_1 \sim v_2\n\end{cases}
$$

Ci-dessus,  $g_x(n, p)$  correspond au nombre de solutions (c.-à-d. d'assemblabes complets) où  $v_1 \sim v_2$  dans un chromosome contenant x contigs sachant initialement n contigs et p chromosomes. On le détermine ainsi :

$$
g_x(n, p) = f(x - 1, 1) \times f(n - x, p - 1)
$$
\n(5.4)

Cas d'arrêt de la formule :

$$
g_x(n,1) = \begin{cases} f(x-1,1) & \text{si } n = x \\ 0 & \text{sinon} \end{cases}
$$

En détaillant la formule  $g_x(n, p)$ , on observe une première formule  $f(x - 1, 1)$  correspondant au nombre de solutions où un gène adjacent sur un contig est adjacent à un gène situé sur un autre contig dans un chromosome contenant x contigs. Cette formule est ensuite multiplié par  $f(n-x, p-1)$  correspondant au nombre d'arrangements possibles en fonctions du nombre de chromosomes et de contigs restants.

Nous avons donc déterminé le numérateur de la formule [\(5.1\)](#page-32-1) :

$$
\rho(v_1 \sim v_2) \times \sum_{x=2}^{n-(p-1)} (g_x(n,p))
$$
\n(5.5)

En effet, le chromosome pouvant contenir l'adjacence entre  $v_1$  et  $v_2$  peut être composés de 2 à  $n - (p - 1)$  contigs. De plus, il faut prendre en compte pour  $v_1$  et  $v_2$  leur nombre de voisins initialement, c'est pourquoi nous multiplions le tout par le facteur  $\rho(v_1 \sim v_2)$ .

Au final, nous en déduisons que  $P(v_1 \sim v_2)$ :

$$
P(v_1 \sim v_2) = \frac{\rho(v_1 \sim v_2) \times \sum_{x=2}^{n-(p-1)} (g_x(n, p))}{f(n, p)}
$$
(5.6)

Le calcul de cette probabilité reposant sur la formule  $f(n, p)$ , nous avons implémenté un algorithme permettant de calculer la matrice  $f(n, p)$  avec le paramètre p en colonne et le paramètre n en ligne (cf. algorithme [6\)](#page-34-1). L'algorithme remplit la matrice colonne par colonne.

```
Algorithm 6: Matrice f(n, p)Données: n, p
 Résultat: Matrice f(n, p)Entier nb chr = 0;
 Entier nb contig = 0;
 TabF np[n+1][p+1];
 Initialisation
 pour nb chr de 1 à p faire
  \int TabFnp[nb_chr][nb_chr] = 1;
 Initialisation 1<sup>re</sup> colonne
 pour nb contig de 1 à n faire
  \left[\begin{array}{c} TabFnp[nb\_contig][1]=2^{nb\_contig-1}*(nb\_contig)!\ ;\end{array}\right.Remplissage tableau
 pour nb chr de 2 à p faire
     pour nb contig de nb chr + 1 à n faire
        S=0;
        Calcul de S
         pour x \de l à nb_contig – (nb_chr – 1) faire
            \Sigma+=2^{x-1}x! * C^{x}_{nb\_contig} * TabFnp[nb\_contig - x][nb\_chr - 1];TabF np[nb\_contig][nb\_chr] = \sum / nb\_chr;Renvoyer TabFnp;
```
Une fois la matrice de  $f(n, p)$  calculée, celle-ci peut être utilisée pour calculer  $P(v_1 \sim v_2)$ pour les couples de gènes pouvant partager une adjacence, sachant que :

<span id="page-34-1"></span>
$$
P(v_1 \sim v_2) = \frac{\rho(v_1 \sim v_2) \times \sum_{x=2}^{n-(p-1)} (f(x-1,1) \times f(n-x,p-1))}{f(n,p)}
$$
(5.7)

Une fois les valeurs de  $f(n, p)$  pré-calculées. La formule nécessite donc uniquement de connaître le nombre d'adjacences initiales de chaque gène, le nombre de chromosomes et le nombre de contigs. Les probabilités seront donc calculées au moment où on en aura besoin, c. à-d. à la volée dans les équations de programmation dynamique. Ces probabilités sont utilisées pour modifier le schéma de score de l'algorithme DeCo de la manière expliquée dans la section suivante.

## <span id="page-34-0"></span>5.2 Modification du schéma de scores de l'algorithme DeCo

L'idée principale est de considérer que deux gènes  $v_1$  et  $v_2$  non constatés adjacents mais appartenant à une espèce incomplètement assemblée ont une  $P(v_1 \sim v_2)$  d'être en réalité adjacents. Pour intégrer les probabilités d'adjacences dans le calcul de matrice de coût minimum entre les couples de gènes (cf. p. [15](#page-15-0) pour rappel de l'algorithme DeCo), nous avons dû modifier les formules de récurrence de l'algorithme  $DECo(cf.$  annexe p. [44](#page-44-0) pour les cas de la version originale de DeCo) afin qu'elles puissent prendre en compte le nouveau schéma de scores. On note que  $ca(v)$  et  $cb(v)$  sont respectivement les fils gauche et droit du gène v, et que  $E(v)$  est l'événement évolutif du gène v pouvant prendre pour valeur {Gène actuel, Spec, GDup, GLos, ADup, ALos} qui ont tous été présentés dans la partie [2.3,](#page-10-0) excepté Gène actuel qui n'est pas un événement évolutif mais permet d'annoter les gènes actuels. Nous présentons ci-dessous les modifications apportés aux formules de récurrence :

**Cas 1.**  $E(v_1) =$  Gène actuel et  $E(v_2) =$  Gène actuel.

Le changement majeur du schéma de scores s'effectue au niveau du Cas 1, car les probabilités d'adjacences sont calculées uniquement entre deux gènes actuels. Nous avons intégré les probabilités d'adjacences des gènes  $v_1$  et  $v_2$  pour le calcul des coûts  $c_1(v_1, v_2)$  et  $c_0(v_1, v_2)$ , et sommes arrivés au résultat suivant :

 $c_1(v_1, v_2) = (1 - P(v_1 \sim v_2)) * C(Break)$  et  $c_0(v_1, v_2) = P(v_1 \sim v_2) * C(Gain)$ 

Si les gènes  $v_1$  et  $v_2$  sont adjacents,  $P(v_1 \sim v_2) = 1$  et on obtient  $c_1(v_1, v_2) = (1 - 1) *$  $C(Break) = 0$  et  $c_0(v_1, v_2) = 1*C(Gain) = C(Gain)$ , le score minimal est alors  $c_1(v_1, v_2)$  et on va donc reconstruire une histoire évolutive où  $v_1$  et  $v_2$  sont adjacents. Dans le cas contraire où  $v_1$  et  $v_2$  ne sont pas adjacents, le calcul de la  $P(v_1 \sim v_2)$  va permettre de potentiellement créer des adjacences entre des gènes dont on ignorait qu'ils étaient adjacents entre eux.

Pour les cas où nous ne cherchons pas à déterminer les coûts  $c_0$  et  $c_1$  entre deux gènes actuels, le calcul des formules de récurrence est le même que pour la version originale de l'algorithme DeCo. Ainsi, pour les cas 2 et 3, le calcul est inchangé tandis que pour les cas 4, 5 et 6 de la version originale de DeCo, les formules ont été modifiées car, les formules peuvent nécessiter le calcul de coûts  $c_0$  et  $c_1$  entre deux gènes actuels.

**Cas 2.**  $E(v_1) = GLos$  et  $E(v_2) \neq GLos$ .

 $\rightarrow$  Pas de modification par rapport à la version originale de l'algorithme DECO (*cf.* annexe p. [44\)](#page-44-0).

**Cas 3.**  $E(v_1) = GLos$  et  $E(v_2) = GLos$ .  $\rightarrow$  Pas de modification par rapport à la version originale de l'algorithme DECo (*cf.* annexe p. [44\)](#page-44-0).

#### **Cas 4.1.**  $E(v_1) = Spec$  et  $E(v_2) = GDup$ .

 $\rightarrow$  Dans ce cas, reprendre les formules de récurrence du Cas 4. de la version originale de DECO (*cf.* annexe p. [44\)](#page-44-0).

#### **Cas 4.2.**  $E(v_1) =$  Gène actuel et  $E(v_2) =$  GDup.

Dans le Cas 4.2, l'événement évolutif des fils  $ca(v_2)$  et  $cb(v_2)$  provenant de la duplication de  $v_2$ peut être soit une spéciation, soit une duplication, soit une perte de gène. Ils peuvent également ne pas avoir subis d'événements évolutifs et sont alors des gènes actuels. La modification des formules de récurrence n'affectant que le cas où l'on cherche à déterminer l'adjacence entre deux gènes actuels, pour chaque coût  $c_0$  et  $c_1$  de chaque formule de la version originale de DECO, il faut définir deux calculs :

- un calcul où les deux gènes n'ont pas subi d'événement évolutif et sont donc des gènes actuels où on va utiliser les calculs des coûts  $c_0$  et  $c_1$  du Cas 1.
- un autre calcul où au moins l'un des deux gènes a subi un événement évolutif et où l'on utilisera le calcul de la version originale de DeCo.

Dans le second cas, il y a cependant une contrainte qui est de savoir si à un coût  $c_0$  est associé un coût de cassure d'adjacence  $(C(Break))$  ou si à un coût  $c_1$  est associé un coût de gain d'adjacence  $(C(Gain))$ . Ceci entraîne également une seconde contrainte car, dans certains calculs des formules de récurrence, un coût  $C(Gain)$  peut être associé à un coût  $c_1$  ou à un autre et un coût  $C(Break)$  peut être associé à un coût  $c_0$  ou à un autre, cela dépend du scénario initial. Cela nécessite donc de doubler ces cas pour prendre en compte tous les scénarios possibles. Prenons l'exemple de la formule du Cas 4 de la version originale de DECO suivant  $(cf. 44)$  $(cf. 44)$ :

$$
c_1(v_1, ca(v_2)) + c_1(v_1, cb(v_2)) + C(Gain)
$$

Cette formule traduit le fait qu'au cours de l'évolution si  $v_1$  était adjacent à  $v_2$ , après duplication de  $v_2$ ,  $v_1$  soit adjacent au fils gauche de  $v_2$   $(c_1(v_1, ca(v_2)))$  et à son fils droit  $(c_1(v_1, cb(v_2)))$ . On a dans ce cas la création d'une adjacence et on ajoute  $C(Gain)$ , ce cas doit cependant être doublé car, le coût  $C(Gain)$  peut être affecté soit au coût  $c_1(v_1, ca(v_2))$  soit coût  $c_1(v_1, cb(v_2))$ . Cela dépend si le scénario propose que  $v_1$  soit initialement adjacent à  $ca(v_2)$  ou à  $cb(v_2)$ , après modification du calcul de la formule de récurrence, on obtient le résultat suivant :

On établit deux conditions pour déterminer si l'on doit prendre en compte le calcul de  $c_0$  ou  $c_1$ avec le nouveau schéma de score ou avec l'ancien :

 $A: E(ca(v_2)) =$  Gène actuel  $B: E(cb(v_2)) =$  Gène actuel

Scénario où  $v_1$  est initialement adjacent à  $cb(v_2)$ :

$$
\begin{pmatrix}\n\operatorname{Si} A : & (1 - P(v_1 \sim ca(v_2)) * C(Break)) \\
\operatorname{Sinon} : & (1 - P(v_1 \sim cb(v_2)) * C(Break)) \\
c_1(v_1, ca(v_2)) + C(Gain) & c_1(v_1, cb(v_2))\n\end{pmatrix}
$$

Scénario où  $v_1$  est initialement adjacent à  $ca(v_2)$ 

$$
\begin{pmatrix}\n\text{Si } A: \\
(1 - P(v_1 \sim ca(v_2)) * C(Break)) \\
\text{Sinon}: \\
c_1(v_1, ca(v_2))\n\end{pmatrix} + \begin{pmatrix}\n\text{Si } B: \\
(1 - P(v_1 \sim cb(v_2)) * C(Break)) \\
\text{Sinon}: \\
c_1(v_1, cb(v_2)) + C(Gain)\n\end{pmatrix}
$$

Les méthodes de calcul présentée ci-dessus ne sont pas spécifiques au Cas 4.2 et sont également utilisées dans les cas 5 et 6 du schéma de scores.

Schéma complet des formules de récurrence du Cas 4.2 :

On établit deux conditions pour déterminer si l'on doit prendre en compte le calcul de  $c_0$ ou  $c_1$ avec le nouveau schéma de score ou avec l'ancien :

 $A: E(ca(v_2)) =$  Gène actuel  $B : E(cb(v<sub>2</sub>)) =$  Gène actuel

$$
c_1(v_1, v_2) = min \begin{cases} \begin{pmatrix} \text{Si } A : \\ \text{Simon} : \\ \text{Sion} : \\ \text{G(v)}_1 : \alpha(v_2) \end{pmatrix} \times C(Gain) \\ \begin{pmatrix} \text{Si } A : \\ \text{Brou} : \\ \text{Siv} \end{pmatrix} + \begin{pmatrix} \text{Si } B : \\ \text{B non} : \\ \text{Siv} \end{pmatrix} \\ \begin{pmatrix} \text{Si } A : \\ \text{Simon} : \\ \text{Siv} \end{pmatrix} + \begin{pmatrix} \text{Si } B : \\ \text{Si } B : \\ \text{Simon} : \\ \text{Simon} : \\ \text{Siv} \end{pmatrix} \end{cases} \\ c_1(v_1, v_2) = min \begin{pmatrix} \text{Si } A : \\ \text{Si } A : \\ \text{Si } A : \\ \text{Si } A : \\ \text{Si } A : \\ \text{Siv} \end{pmatrix} + C(Gain) \begin{pmatrix} \text{Si } B : \\ \text{Si } B : \\ \text{Siv} \end{pmatrix} + \begin{pmatrix} \text{Si } B : \\ \text{Si } B : \\ \text{Siv} \end{pmatrix} \\ \begin{pmatrix} \text{Si } A : \\ \text{Si } A : \\ \text{Siv} \end{pmatrix} + C(Gain) \begin{pmatrix} \text{Si } B : \\ \text{Si } B : \\ \text{Siv} \end{pmatrix} + \begin{pmatrix} \text{Si } B : \\ \text{Si } B : \\ \text{Siv} \end{pmatrix} \\ \begin{pmatrix} \text{Si } A : \\ \text{Si } B : \\ \text{Siv} \end{pmatrix} + \begin{pmatrix} \text{Si } B : \\ \text{Si } B : \\ \text{Siv} \end{pmatrix} \\ \begin{pmatrix} \text{Si } A : \\ \text{Si } B : \\ \text{Siv} \end{pmatrix} + \begin{pmatrix} \text{Si } B : \\ \text{Si } B : \\ \text{Siv} \end{pmatrix} \\ \begin{pmatrix} \text{Si } A : \\ \text{Si } B : \\ \text{Siv} \end{pmatrix} + \begin{pmatrix} \text{Si } B : \\ \text{Si } B : \\ \text{Siv} \end{pmatrix} \\ \begin{pmatrix} \text{Si } A : \\ \text{Si } B : \\ \text{Siv} \end{pmatrix} + \begin{pmatrix} \text{Si } B : \\ \text{Si }
$$

**Cas 5.**  $E(v_1) = Spec$  et  $E(v_2) = Spec$ .

Soit  $Esp(ca(v_1)) = Esp(ca(v_2)), Esp(cb(v_1)) = Esp(cb(v_2)),$ 

On établit deux conditions pour déterminer si l'on doit prendre en compte le calcul de  $c_0$ ou  $c_1$  avec le nouveau schéma de score ou avec l'ancien :  $C: E(ca(v_1)) = E(ca(v_2)) =$ Gène actuel

 $D: E(cb(v_1)) = E(cb(v_2)) =$  Gène actuel

$$
c_{1}(v_{1},v_{2}) = min \begin{cases} \begin{pmatrix} \text{Si } C : & (1-P(ca(v_{1}) \sim ca(v_{2})) * C(Break) \\ \text{Sinc } (1-P(ca(v_{1}) \sim ca(v_{2})) \end{pmatrix} + \begin{pmatrix} \text{Si } D : & \\ \text{Si } C : & \\ \text{Si } C : &
$$

**Cas 6.**  $E(v_1) = GDP$  et  $E(v_2) = GDP$ . Dans ce cas,  $c_1(v_1, v_2) = min\{D1, D2, D12\}$  où  $D1$  est le coût où la duplication de  $v_1$  vient en premier,  $D2$  est le coût où la duplication de  $v_2$  vient en premier,

 $D$ 

 $D12$  est le coût où les duplications de  $v_1$  et  $v_2$  sont simultanées.

 $\rightarrow$  Pour le calcul de D1 et D2, on effectue le même calcul que pour la version originale de  $DECo(cf.$  annexe p. [44\)](#page-44-0).

 $\rightarrow$  Pour le calcul de  $c_0(v_1, v_2)$  du Cas 6, il faut effectuer le même calcul que pour la version originale de DeCo(cf. annexe p. [44\)](#page-44-0).

Le calcul de la partie D12 étant particulièrement long (22 formules à calculer pour déterminer le coût minimum) et la logique étant la même que pour les cas précédents, nous allons ici expliquer le dédoublement des formules de manière plus précise sur le Cas 6 qui est le cas le plus complexe. Pour cela, nous allons reprendre le calcul de la version originale de DeCo :

 (1) c1(ca(v1), ca(v2)) + c1(cb(v1), cb(v2))+ c0(ca(v1), cb(v2)) + c0(cb(v1), ca(v2)) (2) c1(ca(v1), ca(v2)) + c1(cb(v1), cb(v2))+ c0(ca(v1), cb(v2)) + c1(cb(v1), ca(v2)) + C(Gain) (3) c1(ca(v1), ca(v2)) + c1(cb(v1), cb(v2))+ c1(ca(v1), cb(v2)) + c0(cb(v1), ca(v2)) + C(Gain) (4) c1(ca(v1), ca(v2)) + c0(cb(v1), cb(v2))+ c0(ca(v1), cb(v2)) + c0(cb(v1), ca(v2)) + C(Break) (5) c0(ca(v1), ca(v2)) + c1(cb(v1), cb(v2))+ c0(ca(v1), cb(v2)) + c0(cb(v1), ca(v2)) + C(Break) Cas où les adjacences sont non croisées. (cf. schéma de gauche de la Figure [5.2\)](#page-40-0) (6) c0(ca(v1), ca(v2)) + c0(cb(v1), cb(v2))+ c1(ca(v1), cb(v2)) + c1(cb(v1), ca(v2)) (7) c0(ca(v1), ca(v2)) + c1(cb(v1), cb(v2))+ c1(ca(v1), cb(v2)) + c1(cb(v1), ca(v2)) + C(Gain) (8) c1(ca(v1), ca(v2)) + c0(cb(v1), cb(v2))+ c1(ca(v1), cb(v2)) + c1(cb(v1), ca(v2)) + C(Gain) (9) c0(ca(v1), ca(v2)) + c0(cb(v1), cb(v2))+ c0(ca(v1), cb(v2)) + c1(cb(v1), ca(v2)) + C(Break) (10) c0(ca(v1), ca(v2)) + c0(cb(v1), cb(v2))+ c1(ca(v1), cb(v2)) + c0(cb(v1), ca(v2)) + C(Break) Cas où les adjacences sont croisées. (cf. schéma de droite de la Figure [5.2\)](#page-40-0) (11) c0(ca(v1), ca(v2)) + c1(cb(v1), cb(v2))+ c0(ca(v1), cb(v2)) + c1(cb(v1), ca(v2)) + C(Gain) + C(Break) (12) c0(ca(v1), ca(v2)) + c1(cb(v1), cb(v2))+ c1(ca(v1), cb(v2)) + c0(cb(v1), ca(v2)) + C(Gain) + C(Break) (13) c1(ca(v1), ca(v2)) + c0(cb(v1), cb(v2))+ c0(ca(v1), cb(v2)) + c1(cb(v1), ca(v2)) + C(Gain) + C(Break) (14) c1(ca(v1), ca(v2)) + c0(cb(v1), cb(v2))+ c1(ca(v1), cb(v2)) + c0(cb(v1), ca(v2)) + C(Gain) + C(Break) (15) c1(ca(v1), ca(v2)) + c1(cb(v1), cb(v2))+ c1(ca(v1), cb(v2)) + c1(cb(v1), ca(v2)) + 2 × C(Gain) (16) c0(ca(v1), ca(v2)) + c0(cb(v1), cb(v2))+ c0(ca(v1), cb(v2)) + c0(cb(v1), ca(v2)) + 2 × C(Break) Doublement des formules.

<span id="page-40-0"></span>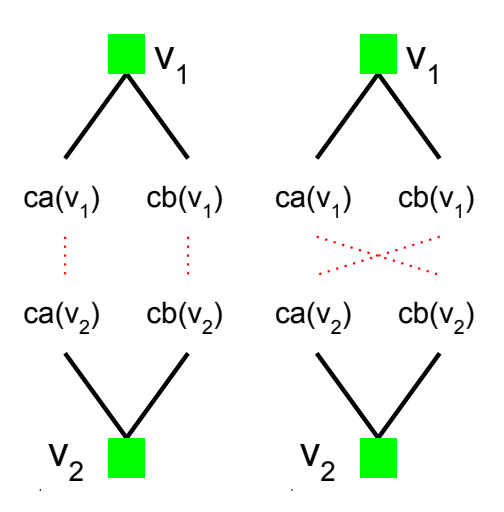

Figure 5.2 – Illustration es scénarios d'adjacences possibles provenant de l'évolution de l'adjacence de deux gènes  $v_1$  et  $v_2$  lors de la duplication simultanée des deux gènes. Le schéma de droite illustre le cas où  $ca(v_1)$  est adjacent à  $ca(v_2)$  et  $cb(v_1)$  est adjacent à  $cb(v_2)$ , les adjacences représentées sous la forme de pointillés rouges. Le schéma de droite illustre le cas où  $ca(v_1)$  est adjacent à  $cb(v_2)$  et  $cb(v_1)$  est adjacent à  $ca(v_2)$ , les adjacences représentées sous la forme de pointillés rouges.

Comme on peut le voir sur les formules de récurrence (cf. p. [39\)](#page-34-0) et sur la Figure [5.2,](#page-40-0) les formules de D12 peuvent être classés en trois catégories :

- les formules (1) à (5) correspondent au cas où l'on suppose que les fils gauches sont adjacents entre eux, c.-à-d.  $ca(v_1)$  adjacent à  $ca(v_2)$  et les fils droits le sont également entre eux, c.-à-d.  $cb(v_1)$  adjacent à  $cb(v_2)$  ce qui revient à dire que les adjacences des fils de  $v_1$  et  $v_2$  sont non croisées. On a donc la formule :  $c_1(ca(v_1), ca(v_2))+c_1(cb(v_1), cb(v_2))+$  $c_0(ca(v_1), cb(v_2)) + c_0(cb(v_1), ca(v_2))$  étant le cas où l'on a ni gain, ni perte d'adjacences (cf. schéma de gauche de la Figure [5.2\)](#page-40-0).
- les formules (6) à (10) correspondent au cas où l'on suppose que les adjacences sont croisées, c'est à dire que  $ca(v_1)$  est adjacent à  $cb(v_2)$  et  $cb(v_1)$  est adjacent à  $ca(v_2)$ , ce qui revient à dire que les adjacences des fils de  $v_1$  et  $v_2$  sont croisées. On a donc la formule :  $c_0(ca(v_1), ca(v_2)) + c_0(cb(v_1), cb(v_2)) + c_1(ca(v_1), cb(v_2)) + c_1(cb(v_1), ca(v_2))$  étant le cas où l'on a ni gain, ni perte d'adjacences (cf. schéma de droite de la Figure [5.2\)](#page-40-0).
- les formules  $(11)$  à  $(16)$  correspondent au cas pour lesquels, les formules peuvent provenir soit du cas où les adjacences entre  $v_1$  et  $v_2$  sont croisées (*cf.* schéma de droite de la Figure [5.2\)](#page-40-0), soit du cas où elles ne le sont pas (cf. schéma de gauche de la Figure [5.2\)](#page-40-0).

Pour les formules (2) à (5), les coûts  $C(Gain)$  et  $C(Break)$  sont facilement interprétables car, par rapport à la formule  $(1)$ , si un coût  $c_0$  est transformé en  $c_1$  on associe alors à ce coût  $c_1$ un coût de  $C(Gain)$  et dans le cas inverse,  $c_1$  transformé en  $c_0$ , on associe au coût  $c_0$  un coût  $C(Break)$ . Le même raisonnement est effectué pour les formules (7) à (10) par rapport à la formule (6).

Pour ce qui est des formules (11) à (16), comme dit précédemment les formules doivent être doublées car, elles peuvent tout aussi bien provenir du scénario illustré par le schéma de gauche, que du scénario illustré par le schéma de droite de la Figure [5.2.](#page-40-0) Prenons par exemple la formule (15), qui propose le scénario où  $ca(v_1)$  est adjacent à  $ca(v_2)$  et  $cb(v_2)$ , et  $cb(v_1)$  est adjacent à  $ca(v_2)$  et  $cb(v_2)$ . Deux cas sont alors possibles :

- soit l'on est dans le cas où les adjacences entre les fils de  $v_1$  et  $v_2$  ne sont pas croisées et on associe donc un coût  $C(Gain)$  au coût  $c_1(ca(v_1), cb(v_2))$  et un coût  $C(Gain)$  au coût  $c_1(cb(v_1), ca(v_2)).$
- soit l'on est dans le cas où les adjacences entre les fils de  $v_1$  et  $v_2$  sont croisées et on associe donc un coût  $C(Gain)$  au coût  $c_1(ca(v_1), ca(v_2))$  et un coût  $C(Gain)$  au coût  $c_1(cb(v_1), cb(v_2)).$

Ainsi, le calcul de D12 de la version initiale de DeCo passe de 16 formules à calculer à 22 formules à calculer.

Une fois l'élaboration de l'algorithme terminée, une dernière étape d'implémentation et test de l'algorithme est nécessaire pour valider le nouvel algorithme.

# <span id="page-41-0"></span>5.3 Test pour évaluer l'effet du nouvel algorithme DeCo sur la qualité d'assemblage des génomes et perspectives d'amélioration de l'algorithme

Cette partie n'a pas pu être effectuée au cours de ce stage, l'élaboration de cet algorithme et les différents problèmes rencontrés sur les jeux de données, ayant pris plus de temps que prévu. Cette étape nécessitera dans un premier temps l'implémentation de l'algorithme sous la forme d'un nouvel algorithme DeCo qui sera suivi de l'élaboration d'un protocole de tests pour déterminer l'effet de ce nouvel algorithme sur la reconstruction de possibles nouvelles adjacences ancestrales.

Le calcul des probabilités d'adjacences nécessitant l'utilisation de factorielles, il sera nécessaire d'optimiser ce calcul afin de pouvoir utiliser l'algorithme sur des génomes avec une très faible qualité d'assemblage.

# <span id="page-42-0"></span>Conclusion

Au cours de ce stage, nous avons dans un premier temps effectué une modularisation du code de la méthode mDeCo qui nous a permis de restructurer celui-ci afin de faciliter les modifications apportées à DeCo au cours de ce stage et dans le futur. Cette analyse a permis de mettre à jour des anomalies dans nos jeux de données et d'effectuer une recherche sur les banques de données internationales sur les données génomiques pour l'instauration d'un module (Step0\_dataset) permettant de générer les fichiers d'entrée de la méthode mDeCo. Au cours de cette recherche nous avons observé que pour un certain nombre d'espèces les génomes ont une faible qualité d'assemblage, cela nous a permis de réfléchir sur l'utilisation de méthodes de reconstruction d'histoire évolutive pour améliorer la qualité des méthodes d'assemblage des génomes. Nous avons élaboré une adaptation de l'algorithme DeCo à cette problématique d'assemblage des génomes, pour cela nous avons mis au point un algorithme permettant d'associer des gènes et de reconstruire des adjacences ancestrales de ces gènes à partir des probabilités d'adjacences entre des gènes dont nous avions un manque d'informations sur les adjacences. Cependant, nous n'avons pas eu le temps de mettre au point un protocole de test afin de tester l'effet de l'adaptation de l'algorithme DeCo sur l'inférence de génomes ancestraux, qui permettrait de retrouver les probabilités d'adjacences ayant permis la reconstruction de ces adjacences ancestrales et potentiellement déterminer des adjacences de gènes candidates pour l'assemblage de contigs.

Lors de ces six mois en stage de master 2 recherche, j'ai acquis de l'expérience dans la réflexion et l'élaboration d'algorithme appliqué à la génomique et phylogénomique qui nécessite la formalisation du problème que l'on veut résoudre sous la forme d'un problème mathématique. Les recherches de données génomiques m'ont également permis de connaître l'état actuel des connaissances des génomes de l'ensemble des espèces qui semble faible au vu des technologies de séquençage de haut-débit actuelles mais qui s'explique par les difficultés d'assemblages des génomes. Le code de la méthode  $m$ DeCo étant écrit dans le langage  $C_{++}$ , j'ai amélioré mes compétences dans ce langage de programmation qui est idéal pour gérer les grands volumes de données bien que la recherche par expression régulière m'ait paru laborieuse.

Pour les perspectives de la méthode plusieurs pistes sont possibles et feront l'œuvre d'un projet de thèse. Un premier objectif sera d'étudier l'effet de l'algorithme développé au cours de ce stage sur l'inférence de génomes anciens et sur l'assemblage des contigs de génomes actuels prédit par l'inférence de nouvelles adjacences actuelles déduite de l'inférence des adjacences ancestrales. Des problématiques évoquées dans de précédents rapports de l'algorithme DeCo doivent également être résolues, telles que la contrainte de linéarité des génomes qui implique qu'un gène ne peut être adjacent à plus de deux gènes et que l'algorithme DeCo ne prend pas en compte (cf. figure [4.4\)](#page-30-0) et la mise en place de deux nouveaux événements évolutifs, la duplication et perte de gènes en bloc qui permet d'associer plusieurs duplications/pertes sous la forme d'une seule duplication/perte en bloc, qui a fait l'œuvre d'un stage de master 2 recherche [\[19\]](#page-58-1) et doit être intégré dans la nouvelle version de l'algorithme DeCo. D'autres possibilités d'extensions de la méthode mDeCo sont envisagés et permettraient de reconstruire l'histoire évolutive de systèmes plus complexe tels que les interactions géniques et permettraient ainsi de comprendre l'évolution de mécanismes perdus au cours de l'évolution telle que la capacité de régénérescence tissulaire, omniprésente chez la salamandre et dont il ne reste que des vestiges chez l'humain (cicatrisation

de la peau et régénération du foie). Ces perspectives laissent à penser que l'algorithme DeCo à encore de beaux jours devant lui et permettra sûrement la compréhension de l'histoire évolutive de mécanismes complexes.

# <span id="page-44-0"></span>Annexes

Formules de récurrence de la version originale de DECo. On note que  $ca(v)$  et  $cb(v)$  sont respectivement les fils gauche et droit du gène v.

Cas 1.  $E(v_1) = Extant$  et  $E(v_2) = Extant$ . Si  $v_1 \sim v_2$  alors  $c_1(v_1, v_2) = 0$  et  $c_0(v_1, v_2) = \infty$ ; Sinon  $c_1(v_1, v_2) = \infty$  et  $c_0(v_1, v_2) = 0$ .

**Cas 2.**  $E(v_1) = GLos$  et  $E(v_2) \neq GLos$ . Dans ce cas  $c_1(v_1, v_2) = 0$  et  $c_0(v_1, v_2) = 0$ .

Cas 3.  $E(v_1) = Extant$  et  $E(v_2) = GLos$ Dans ce cas  $c_1(v_1, v_2) = 0$  et  $c_0(v_1, v_2) = 0$ . Ce cas diverge du cas précédent par la procédure de backtracking.

Cas 4.  $E(v_1) \in \{Extant, Spec\}$  et  $E(v_2) = GDup$ .

$$
c_1(v_1, v_2) = min \begin{cases} c_1(v_1, ca(v_2)) + c_0(v_1, cb(v_2)) \\ c_0(v_1, ca(v_2)) + c_1(v_1, cb(v_2)) \\ c_1(v_1, ca(v_2)) + c_1(v_1, cb(v_2)) + C(Gain) \\ c_0(v_1, ca(v_2)) + c_0(v_1, cb(v_2)) + C(Break) \\ c_0(v_1, ca(v_2)) + c_0(v_1, cb(v_2)) \\ c_0(v_1, ca(v_2)) + c_1(v_1, cb(v_2)) + C(Gain) \\ c_1(v_1, ca(v_2)) + c_1(v_1, cb(v_2)) + 2 \times C(Gain) \end{cases}
$$

**Cas 5.**  $E(v_1) = Spec$  et  $E(v_2) = Spec$ . On suppose que  $S(ca(v_1)) = S(ca(v_2))$  et  $S(cb(v_1)) = S(cb(v_2)).$ 

$$
c_{1}(v_{1},v_{2}) = min \begin{cases} c_{1}(ca(v_{1}),ca(v_{2})) + c_{1}(cb(v_{1}),cb(v_{2})) \\ c_{1}(ca(v_{1}),ca(v_{2})) + c_{0}(cb(v_{1}),cb(v_{2})) + C(Break) \\ c_{0}(ca(v_{1}),ca(v_{2})) + c_{1}(cb(v_{1}),cb(v_{2})) + C(Break) \\ c_{0}(ca(v_{1}),ca(v_{2})) + c_{0}(cb(v_{1}),cb(v_{2})) + 2 \times C(Break) \\ c_{0}(ca(v_{1}),ca(v_{2})) + c_{0}(cb(v_{1}),cb(v_{2})) \\ c_{1}(ca(v_{1}),ca(v_{2})) + c_{0}(cb(v_{1}),cb(v_{2})) + C(Gain) \\ c_{0}(ca(v_{1}),ca(v_{2})) + c_{1}(cb(v_{1}),cb(v_{2})) + C(Gain) \\ c_{1}(ca(v_{1}),ca(v_{2})) + c_{1}(cb(v_{1}),cb(v_{2})) + 2 \times C(Gain) \end{cases}
$$

**Cas 6.**  $E(v_1) = GDup$  et  $E(v_2) = GDup$ . Dans ce cas,  $c_1(v_1, v_2) = min\{D1, D2, D12\}$  où  $D1$  est le coût où la duplication de  $v_1$  vient en premier,  $D2$  est le coût où la duplication de  $v_2$  vient en premier,  $D12$  est le coût où les duplications de  $v_1$  et  $v_2$  sont simultanées.

$$
D1 = min \begin{cases} c_1(ca(v_1), v_2) + c_0(obj(v_1), v_2) \\ c_0(ca(v_1), v_2) + c_1(obj(v_1), v_2) + C(Gain) \\ c_1(ca(v_1), v_2) + c_1(obj(v_1), v_2) + C(Break) \\ c_2(cu_1), v_2) + c_2(b(v_1), v_2) + C(Break) \\ c_1(v_1, ca(v_2)) + c_1(v_1, cb(v_2)) \\ c_1(v_1, ca(v_2)) + c_1(v_1, cb(v_2)) + C(Break) \\ c_2(v_1, ca(v_2)) + c_1(v_1, cb(v_2)) + C(Break) \\ c_2(v_1, ca(v_2)) + c_1(cb(v_1), cb(v_2)) + C(Break) \\ c_2(v_1, ca(v_2)) + c_1(cb(v_1), cb(v_2)) + c_2(c(u_1), cb(v_2)) + c_2(c(u_1),
$$

$$
c_0(v_1, v_2) = min \begin{cases} \text{Cas } \text{où la duplication de } v_1 \text{ vient en premier} \\ c_0 (ca(v_1), v_2) + c_0 (cb(v_1), v_2) \\ c_0 (ca(v_1), v_2) + c_1 (cb(v_1), v_2) + C(Gain) \\ c_1 (ca(v_1), v_2) + c_0 (cb(v_1), v_2) + C(Gain) \\ c_1 (ca(v_1), v_2) + c_1 (cb(v_1), v_2) + 2 \times C(Gain) \\ \text{Cas } \text{où la duplication de } v_2 \text{ vient en premier} \\ c_0(v_1, ca(v_2)) + c_0(v_1, cb(v_2)) + C(Gain) \\ c_1(v_1, ca(v_2)) + c_0(v_1, cb(v_2)) + C(Gain) \\ c_1(v_1, ca(v_2)) + c_1(v_1, cb(v_2)) + 2 \times C(Gain) \end{cases}
$$

<span id="page-47-0"></span>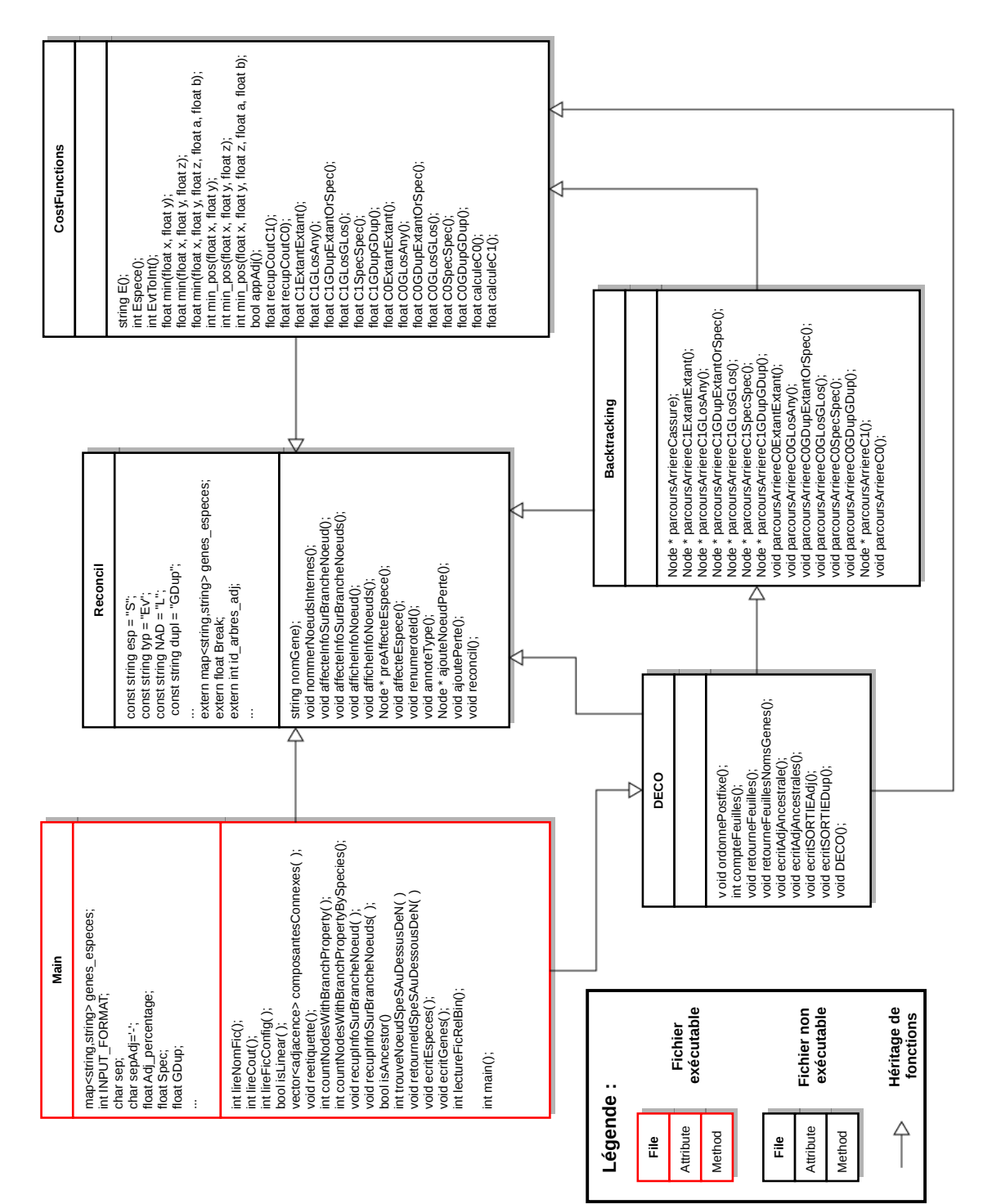

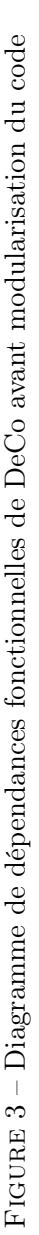

<span id="page-48-0"></span>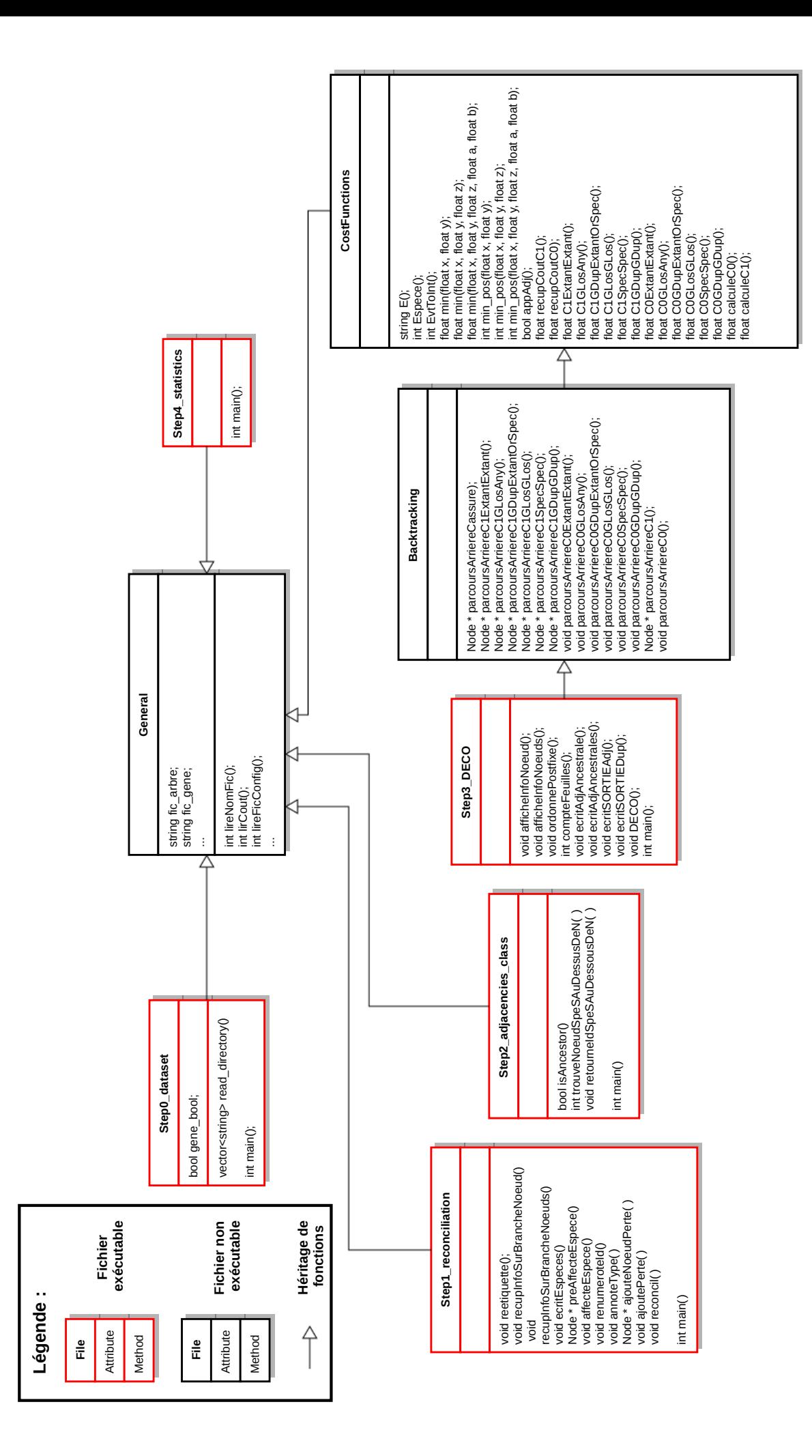

FIGURE  $4$  – Diagramme de dépendances fonctionnelles de DeCo après modularisation du code Figure 4 – Diagramme de dépendances fonctionnelles de DeCo après modularisation du code

<span id="page-49-0"></span>

| B01C01_dist_nbadj.csv × | $\mathbf{x} =$ | $\blacksquare$           |                        | B01C01_dist_nbadj.csv - LibreOffice Calc                |                                         |
|-------------------------|----------------|--------------------------|------------------------|---------------------------------------------------------|-----------------------------------------|
|                         |                |                          |                        | $\sum_{\text{p} \text{or}}$<br>$\overline{\mathscr{I}}$ | $\overset{\text{BBC}}{\mathbb{M}}$<br>皀 |
| State;Adj_nb;Gene_nb    | <b>in</b>      |                          | <b>Liberation Sans</b> | 10<br>$\mathbf{\nabla}$                                 |                                         |
| EXT:0:10350             |                |                          |                        |                                                         |                                         |
| EXT: 1:13960            | E10            |                          | $\mathbf{\nabla}$      | $f(x) \sum$<br>$=$                                      |                                         |
| EXT: 2:200743           |                | $\overline{A}$           | B                      | Ċ                                                       | D                                       |
| ANC; 0; 40335           | $\mathbf{1}$   | <b>State</b>             | Adj nb                 | Gene nb                                                 |                                         |
|                         | $\overline{2}$ | <b>EXT</b>               | 0                      | 10350                                                   |                                         |
| ANC;1;56351             | 3              | <b>EXT</b>               | 1                      | 13960                                                   |                                         |
| ANC: 2:128388           | 4              | <b>EXT</b><br><b>ANC</b> | 2<br>0                 | 200743<br>40335                                         |                                         |
| ANC: 3:13737            | 5<br>6         | <b>ANC</b>               | 1                      | 56351                                                   |                                         |
| ANC:4:1051              | $\overline{7}$ | <b>ANC</b>               | $\overline{2}$         | 128388                                                  |                                         |
| ANC:5:99                | 8              | <b>ANC</b>               | 3                      | 13737                                                   |                                         |
| ANC; 6; 17              | 9              | <b>ANC</b>               | $\overline{A}$         | 1051                                                    |                                         |
|                         | 10             | <b>ANC</b>               | 5                      | 99                                                      |                                         |
| ANC; 7; 8               | 11             | <b>ANC</b>               | 6                      | 17                                                      |                                         |
| ANC; 8; 8               | 12             | <b>ANC</b>               | 7                      | 8                                                       |                                         |
| ANC; 9; 4               | 13             | <b>ANC</b>               | 8                      | 8                                                       |                                         |
| ANC;10;2                | 14             | <b>ANC</b>               | 9                      | 4                                                       |                                         |
| ANC:11:1                | 15             | <b>ANC</b>               | 10                     | 2                                                       |                                         |
|                         | 16             | <b>ANC</b>               | 11                     | 1                                                       |                                         |
| ANC:14:1                | 17             | <b>ANC</b>               | 14                     | 1                                                       |                                         |
|                         |                |                          |                        |                                                         |                                         |

Figure 5 – Exemple d'un fichier au format CSV. Sur la gauche, un fichier CSV en texte brut et à droite la visualisation du même fichier dans un tableur. Le fichier CSV est un fichier tableur où les données des colonnes sont délimitées par un caractère de séparation (ici, le point-virgule) et les lignes sont délimitées par un saut de ligne.

<span id="page-50-0"></span>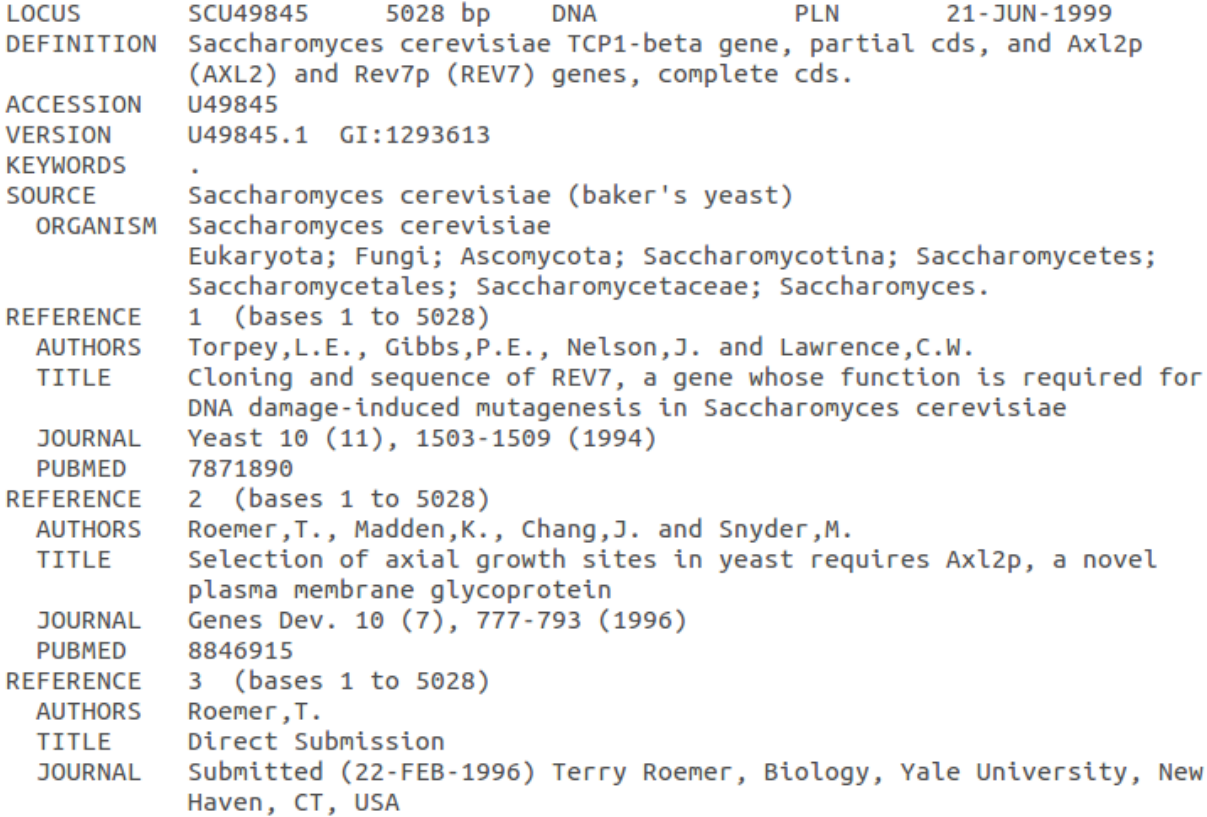

Figure 6 – Entête d'un fichier au format GenBank où l'identifiant du locus se situe sur la ligne commençant par le tag LOCUS. Sur cet exemple l'identifiant du locus est SCU49845. L'entête d'un fichier au format GenBank est ensuite suivis de différentes informations telles le nom de l'espèce (Saccharomyces cerevisiae), le nombre de paires de bases (5028), les articles dans lesquelles ses données ont été prélevées, ...

<span id="page-51-0"></span>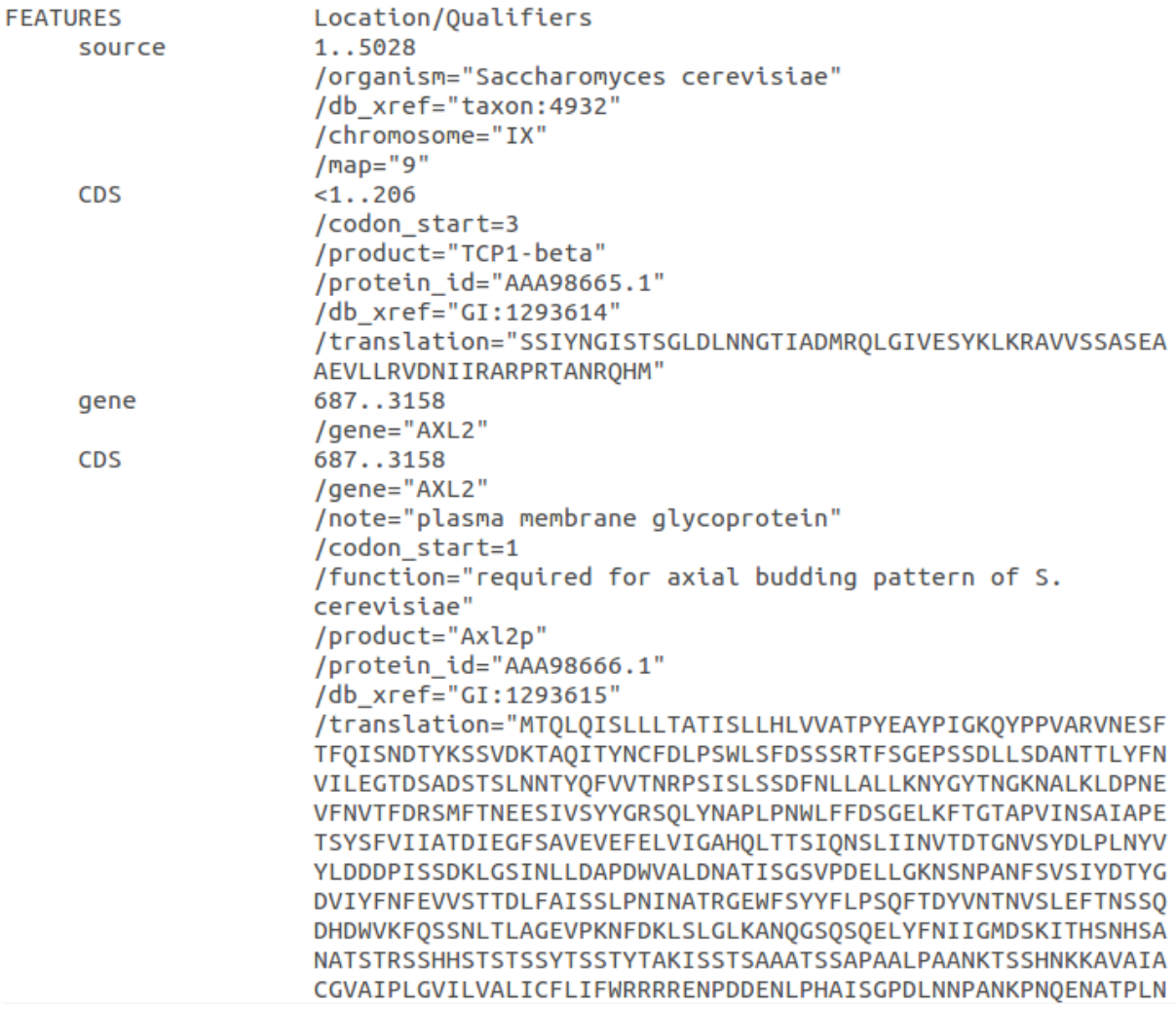

Figure 7 – Extrait d'un fichier au format GenBank montrant où l'on trouve les informations sur les gènes qui sont précédés par un tag FEATURES. Une protéine est identifiée par un tag CDS dans lequel on retrouve les positions de début et de fin de protéine  $($ <1..206 $)$  ainsi que l'identifiant protéique (/protein\_id="AAA98665.1"). Un gène est identifié par un tag gene dans lequel on trouve également les positions de début et de fin (687..3158) ainsi que l'identifiant du gène  $(\text{/gene}="AXL2")$ .

<span id="page-52-0"></span>standard; DNA; HTG; 101991189 BP. **ID** 15 XX AC chromosome: GRCh38:15:1:101991189:1 XX **SV** 15.GRCh38 XX DT 21-JUL-2014 XX DE Homo sapiens chromosome 15 GRCh38 full sequence 1..101991189 annotated by DE Ensembl **XX** KW **XX OS** Homo sapiens (human) <sub>OC</sub> Eukaryota; Opisthokonta; Metazoa; Eumetazoa; Bilateria; Deuterostomia;  $OC$ Chordata; Craniata; Vertebrata; Gnathostomata; Teleostomi; Euteleostomi;  $OC$ Sarcopterygii; Dipnotetrapodomorpha; Tetrapoda; Amniota; Mammalia; Theria; Eutheria; Boreoeutheria; Euarchontoglires; Primates; Haplorrhini; **OC** Simiiformes; Catarrhini; Hominoidea; Hominidae; Homininae. **OC** XX This sequence was annotated by the Ensembl system. Please visit the Ensembl  $cc$ web site, http://www.ensembl.org/ for more information. СC xх All feature locations are relative to the first (5') base of the sequence CC in this file. The sequence presented is always the forward strand of the CC assembly. Features that lie outside of the sequence contained in this file cc CC have clonal location coordinates in the format: < clone CC accession>.<version>:<start>..<end> XX  $cc$ The /gene indicates a unique id for a gene, /note="transcript\_id=..." a  $cc$ unique id for a transcript, /protein\_id a unique id for a peptide and note="exon\_id=..." a unique id for an exon. These ids are maintained CC wherever possible between versions. CC XX All the exons and transcripts in Ensembl are confirmed by similarity to CC  $cc$ either protein or cDNA sequences.

Figure 8 – Entête d'un fichier au format EMBL où l'identifiant du chromosome/contig se situe sur la ligne commençant par le tag ID. Sur cet exemple l'identifiant du chromosome est 1. D'autres informations sont renseignées dans l'entête comme le nom de l'espèce (Homo sapiens (human)) précédé par un tag OS, l'embranchement phylogénétique détaillé précédé par le tag OC, ...

<span id="page-53-0"></span>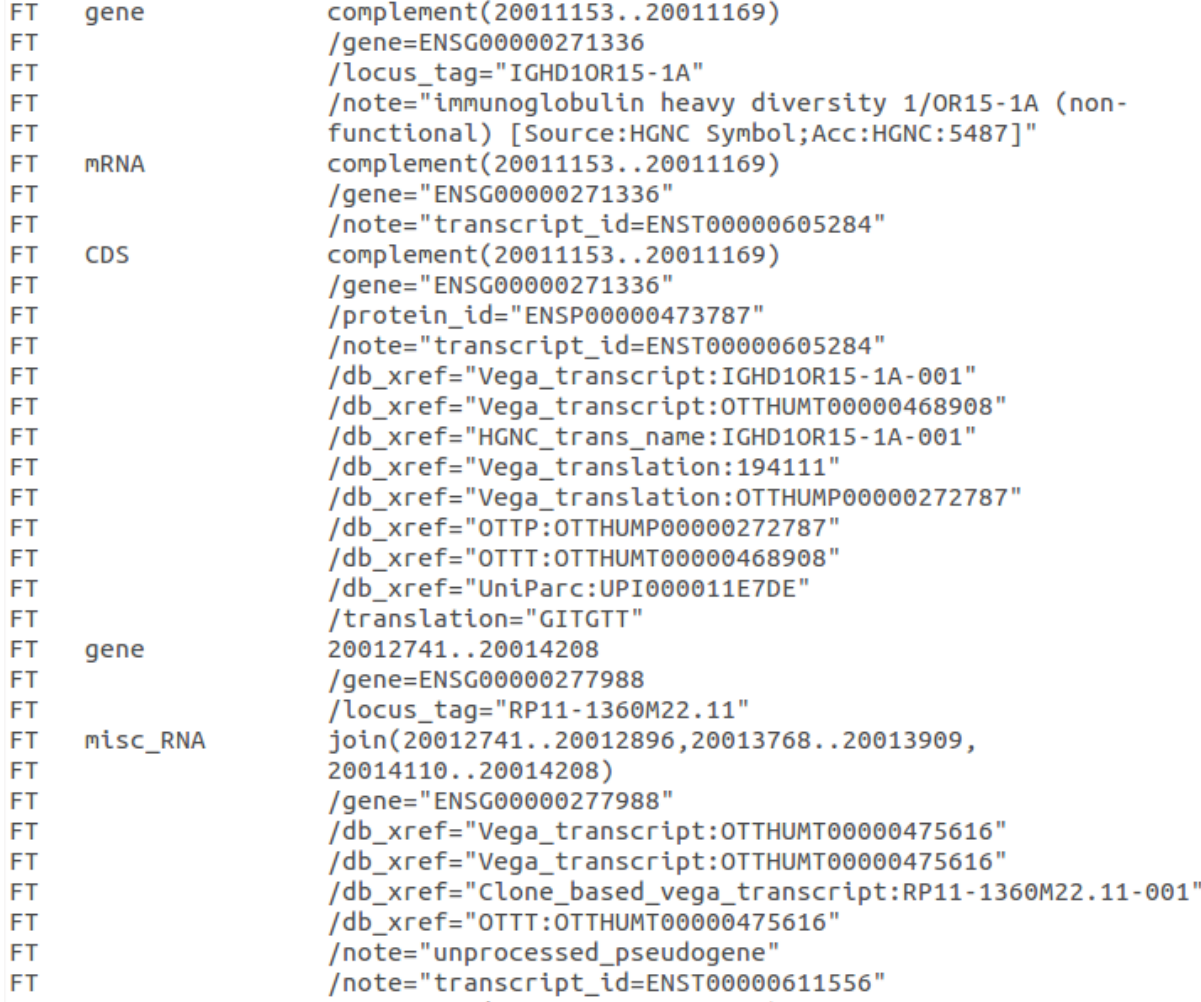

Figure 9 – Extrait d'un fichier au format EMBL, on remarque que toutes les lignes sont précédées d'un tag FT indiquant que l'on est situé dans les annotations génomiques du fichier EMBL renfermant toutes les informations sur les gènes. Un gène est identifié par un tag gene dans lequel on trouve les positions de début et de fin (complement(20011153..20011169))) ainsi que l'identifiant du gène (/gene=ENSG00000271336). Un ARN est identifié par un tag mRNA dans le cas d'un ARNm ou tag misc\_RNA dans le cas d'un ARNnc dans lequel on trouve les positions de début et de fin (complenent(20011153..20011169)) ainsi que l'identifiant de l'ARN (/note="transcript\_id=ENST00000605284"). Une protéine est identifiée par un tag CDS dans lequel on trouve les positions de début et de fin (complement(20011153..20011169))) ainsi que l'identifiant du gène (/protein\_id="ENSP00000473787").

<span id="page-54-0"></span>[&&NHX:D=N:G=ENSBTAT00000060307:T=9913])Eutheria:0.0398804[&&NHX:D=N:B=0:T=9347])Eutheria:0.0170659 [&&NHX:D=Y:B=0:T=9347],ENSTTRG00000024777:0.0841474[&&NHX:D=N:G=ENSTTRT00000024822:T=9739])Eutheria:0 -<br>[&&NHX:D=N:B=0:T=9347],ENSSSCG00000030477:0.0449181[&&NHX:D=N:G=ENSSSCT00000032335:T=9823])Eutheria:0 [&&NHX:D=Y:B=0:T=9347], ENSVPAG00000016531:0.0611196 [&&NHX:D=N:G=ENSVPAT00000016762:T=30538])Eutheria:0.0167502[&&NHX:D=N:B=0:T=9347])Eutheria:0.00233565 [&&NHX:D=N:B=0:T=9347])Eutheria:0.000353949[&&NHX:D=N:B=0:T=9347],((ENSLAFG0000027757:0.0247455 [&&NHX:D=N:G=ENSLAFT00000036672:T=9785],ENSPCAG00000019967:0.0436305 [&&NHX:D=N:G=ENSPCAT00000019620:T=9813])Eutheria:0.017086 [&&NHX:D=N:B=65:T=9347], ENSDNOG0000044634:0.0704651 .<br>[&&NHX:D=N:G=ENSDNOT00000051562:T=9361])Eutheria:0.0215157[&&NHX:D=N:B=8:T=9347])Eutheria:0 [&&NHX:D=N:B=0:T=9347],ENSOGAG00000024914:0.0542376[&&NHX:D=N:G=ENSOGAT00000029694:T=30611])Eutheria:0 [&&NHX:D=N:B=0:T=9347], (ENSOCUG00000019359:0.0727906 \_<br>[&&NHX:D=N:G=ENSOCUT00000019359:T=9986],ENSCPOG00000022741:0.089811 [&&NHX:D=N:G=ENSCPOT00000023513:T=10141])Eutheria:0.00174715[&&NHX:D=N:B=0:T=9347])Eutheria:0.0110257 -<br>[&&NHX:D=N:B=0:T=9347],ENSSARG00000016851:0.0809184[&&NHX:D=N:G=ENSSART00000016856:T=42254])Eutheria:0 [&&NHX:D=N:B=0:T=9347], ENSETEG00000022661:0.10126 [&&NHX:D=N:G=ENSETET00000022661:T=9371])Eutheria:0.0156762 [&&NHX:D=N:B=0:T=9347],ENSEEUG00000016498:0.129423[&&NHX:D=N:G=ENSEEUT00000016502:T=9365])Eutheria:0 [&&NHX:D=N:B=0:T=9347],((((((ENSCJAG00000027160:0.135091 [&&NHX:D=N:G=ENSCJAT00000048145:T=9483],ENSMUSG00000065706:0.176385 [&&NHX:D=N:G=ENSMUST00000083772:T=10090])Eutheria:0.000744174 -<br>[&&NHX:D=N:B=0:T=9347],ENSECAG00000025643:0.0575994[&&NHX:D=N:G=ENSECAT00000027655:T=9796])Eutheria:0 [&&NHX:D=N:B=0:T=9347],ENSCHOG00000015311:0.153579[&&NHX:D=N:G=ENSCHOT00000015264:T=9358])Eutheria:0 [&&NHX:D=N:B=0:T=9347], ENSTBEG00000018242:0.129581 [&&NHX:D=N:G=ENSTBET00000018246:T=37347])Eutheria:0.0103551[&&NHX:D=N:B=0:T=9347], ((((ENSBTAG00000043122:0.0285174[&&NHX:D=N:G=ENSBTAT00000060114:T=9913],ENSOARG0000022834:0.0293339 [&&NHX:D=N:G=ENSOART00000024736:T=9940])Eutheria:0.0880837 [&&NHX:D=N:B=100:T=9347], ENSCJAG00000027262:0.12984 [&&NHX:D=N:G=ENSCJAT00000048247:T=9483])Eutheria:0.00880711 .<br>- 8&NHX:D=N:B=0:T=9347],ENSBTAG00000042499:0.090642[&&NHX:D=N:G=ENSBTAT00000059491:T=9913])Eutheria:0 [&&NHX:D=Y:B=0:T=9347],((ENSOARG00000024015:0.0358863 [&&NHX:D=N:G=ENSOART00000025917:T=9940],ENSBTAG00000042141:0.0361137 [&&NHX:D=N:G=ENSBTAT00000059133:T=9913])Eutheria:0.0308274 [&&NHX:D=N:B=89:T=9347],ENSTTRG00000021683:0.0411726 [&&NHX:D=N:G=ENSTTRT00000023647:T=9739])Eutheria:0.0129801[&&NHX:D=N:B=66:T=9347])Eutheria:0

Figure 10 – Extrait d'un fichier d'arbres de gènes au format NHX.

<span id="page-54-1"></span>((((((Pan\_troglodytes:0.47416183,Homo\_sapiens:0.4741824):0.37455067, Pongo abelii: 0.48138735): 0.37655756, Macaca mulatta: 0.49315298): 1.00273293, (Mus musculus: 0.5214741, Rattus norvegicus: 0.5256683): 1.1254762): 0.19933681, (Equus caballus: 0.90970256, (Bos\_taurus: 0.94350074, Sus\_scrofa: 0.5348985): 0.39797628):0.39185649):0.56282494.Monodelphis domestica:0.8928249):0.24032629. Ornithorhynchus anatinus:0.72105026);

Figure 11 – Fichier d'arbres d'espèces au format Newick.

<span id="page-55-0"></span>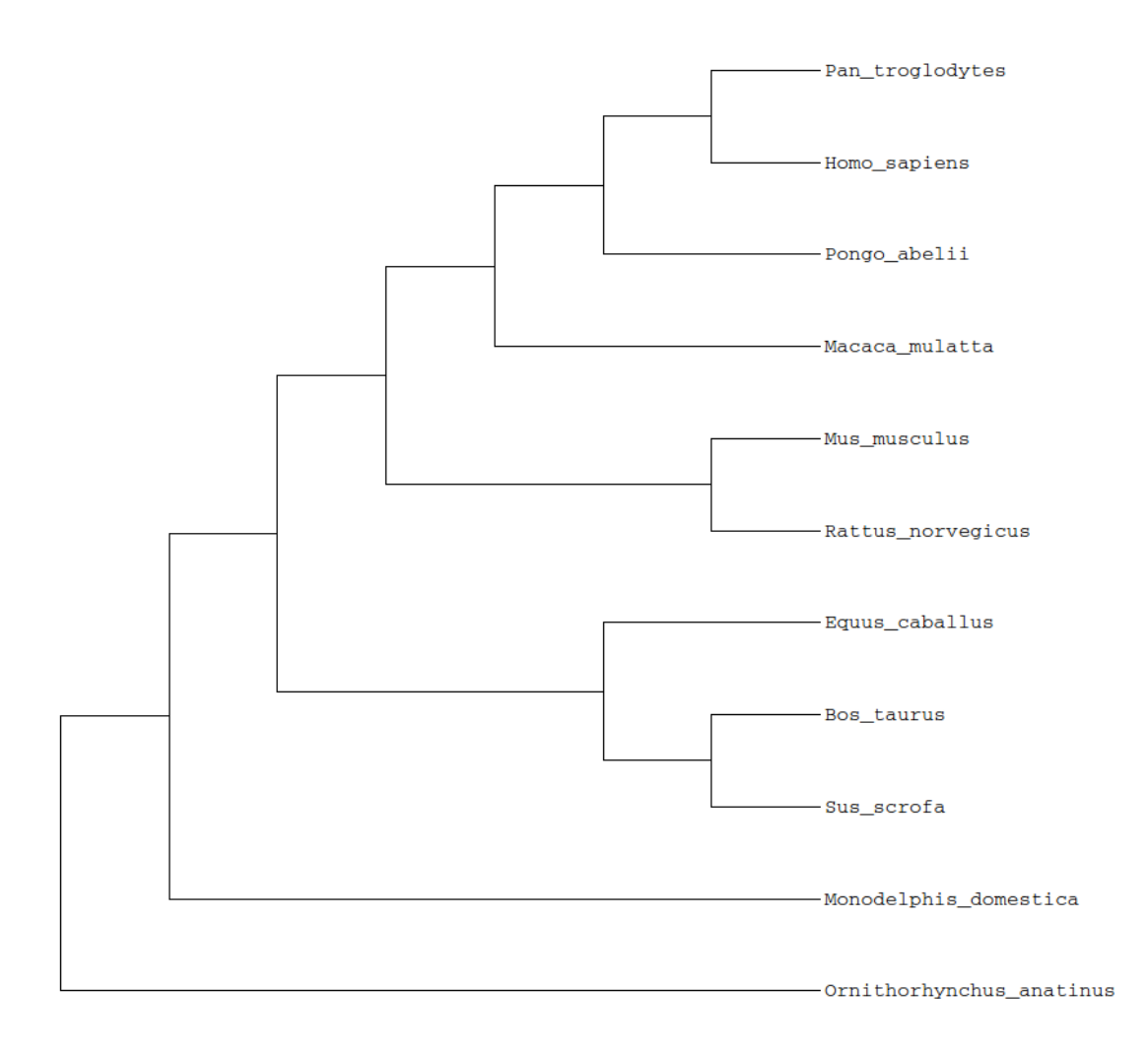

Figure 12 – Représentation graphique d'un arbre de 11 espèces correspondant à l'arbre au format Newick de la figure [11.](#page-54-1)

# Acronymes

<span id="page-56-0"></span>DeCo Detection of Coevolution

<span id="page-56-1"></span>STIC Sciences pour les Technologies de l'Information et de la Communication

<span id="page-56-2"></span>BCD Bioinformatique, Connaissances et Données

<span id="page-56-4"></span>CNRS Centre National de la Recherche Scientifique

<span id="page-56-5"></span>IRD Institut de Recherche pour le Développement

<span id="page-56-3"></span>ISE-M Institut des Sciences de l'Évolution de Montpellier

<span id="page-56-6"></span>UM2 Université de Montpellier 2

<span id="page-56-7"></span>ANR Agence Nationale de Recherche

<span id="page-56-9"></span>DYOGEN DYnamique et Organisation des GÉNomes

<span id="page-56-10"></span>ENS École Normale Supérieure

<span id="page-56-8"></span>LBBE Laboratoire de Biométrique et de Biologie Évolutive

<span id="page-56-11"></span>BMGE Biologie Moléculaire du Gène chez les Extrémophiles

<span id="page-56-12"></span>ADN Acide DésoxyriboNucléique

<span id="page-56-13"></span>ARN Acide RiboNucléique

<span id="page-56-14"></span>ARNnc ARN non codant

<span id="page-56-15"></span>LCA Lowest Common Ancestor

<span id="page-56-16"></span>DeCoLT Detection of Coevolution with Lateral Transfers

<span id="page-56-22"></span>FTP File Transfer Protocol

<span id="page-56-19"></span>EMBL European Molecular Biology Laboratory

<span id="page-56-23"></span>EMF Ensembl Multi Format

<span id="page-56-24"></span>NHX New Hampshire X

<span id="page-56-17"></span>NCBI National Center for Biotechnology Information

<span id="page-56-18"></span>JGI Joint Genome Institute

<span id="page-56-20"></span>EBI European Bioinformatics Institut

<span id="page-56-21"></span>WTSI Wellcome Trust Sanger Institute

# <span id="page-57-0"></span>Bibliographie

- <span id="page-57-3"></span>[1] Dobzhansky Th., Sturtevant A.H. Inversions in the chromosomes of Drosophila pseudoobscura. Genetics, 1937, Vol. 23, Issue 1, p. 28-64.
- <span id="page-57-6"></span>[2] Saitou N., Nei M. The Neighbor-joining method : a new method for reconstructing phylogenetic trees. Mol. Biol. Evol., 1987, Vol .4, Issue 4, p. 406-425.
- <span id="page-57-7"></span>[3] Fitch W.M. Toward defining the course of evolution : minimum change for a specific tree topology. Syst. Zoo., 1971, Vol. 20, Issue 4, p. 406-416.
- <span id="page-57-8"></span>[4] SANKOFF D. *Minimal mutation trees of sequences*. SIAM J. App. Math., 1975, Vol. 28, Issue 1, p. 35-42.
- <span id="page-57-2"></span>[5] AVERY O.T., MCLEOD C.M., MCCARTY M. Studies on the chemical nature of the substance inducing transformation of pneumococcal types. J. Exp. Med., 1944, Vol. 79, Issue 2, p. 137-158.
- <span id="page-57-9"></span>[6] Goodman M., Czelusniak J., Moore G.W., et al. Fitting the gene lineage into its species lineage, a parsimony strategy illustrated by cladograms constructed from globin sequences. Sys. Zoo., 1979, Vol. 28, Issue 2, p. 132-163.
- <span id="page-57-1"></span>[7] Bérard S., Gallien C., Boussau B., et al. Evolution of gene neighborhoods within reconciled phylogenies. Bioinformatics, 2012, Vol. 28, Issue 18, p. i382-i388.
- <span id="page-57-16"></span>[8] Sankoff D., Rousseau P. Locating the vertices of a Steiner tree in an arbitrary metric space. Math. Prog., 1975, Vol. 9, Issue , p. 240-246.
- <span id="page-57-13"></span>[9] Patterson M., Szöllősi G.J., Daubin V., et al. Lateral Gene Transfer, Rearrangement and Reconciliation. BMC Bioinformatics, 2013, Vol. 14.
- <span id="page-57-4"></span>[10] MADDISON W.P. *Gene trees in species trees*. Syst. Bio., 1997, Vol. 46, Issue 3, p. 523-536.
- <span id="page-57-5"></span>[11] Ma B., Li M., Zhang L. From gene trees to species trees. SIAM J. Comput., 2000, Vol. 30, Issue 3, p. 729-752.
- <span id="page-57-17"></span>[12] DUTHEIL J., GAILLARD S., GLÉMIN S., et al.  $Bio++ : a set of C++ libraries for sequence$ analysis, phylogenetics, molecular evolution and population genetics. BMC Bioinformatics, 2006, Vol. 7, N°. 188.
- <span id="page-57-10"></span>[13] Doyon JP. Algorithmes pour la réconciliation d'un arbre de gènes avec un arbre d'espèces. Manuscrit de thèse, 2010.
- <span id="page-57-11"></span>[14] SANKOFF D., EL-MABROUK N. Duplication, rearrangement and reconciliation. Comparative Genomics, 2000, Vol. 1, p. 537-550.
- <span id="page-57-12"></span>[15] Guigo R., Muchnik I., Smith TF. Reconstruction of ancient molecular phylogeny. Molecular Phylogenetics and Evolution, 1996, Vol. 6, Issue 2, p. 189-213.
- <span id="page-57-14"></span>[16] DOYON JP., SCORNAVACCA C., GORBUNOV K.Yu., et al. An Efficient Algorithm for Gene-Species Trees Parsimonious Reconciliation with Losses, Duplications and Transfers. Comparative Genomics, 2010, Vol. 6398, p. 93-108.
- <span id="page-57-15"></span>[17] Szöllősi G.J., Tannier É., Lartillot N., et al. Lateral Gene Transfer, Rearrangement and Reconciliation. Syst. Bio., 2013, Vol. 63, Issue 3, p. 386-397.
- <span id="page-58-0"></span>[18] DOYON JP., RANWEZ V., DAUBIN V., et al. Models, algorithms and programs for phylogeny reconciliation. Brief. Bioinform., 2011, Vol. 12, Issue 5, p. 392-400.
- <span id="page-58-1"></span>[19] Jean PA. Algorithmique pour l'évolution des interactions géniques. Rapport de stage de Master 2, Université Montpellier 2, 2013.